В.И. Шлома

#### ЭНЕРГЕТИЧЕСКИЙ РАСЧЕТ КАНАЛА ДАЛЬНЕЙ ТРОПОСФЕРНОЙ РАДИОСВЯЗИ. (программа для ЭВМ)

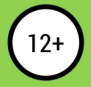

Серпухов 2017

### **Владимир Иванович Шлома Энергетический расчет канала дальней тропосферной радиосвязи (Программа для ЭВМ)**

*http://www.litres.ru/pages/biblio\_book/?art=67101624 SelfPub; 2022*

#### **Аннотация**

Программа предназначена для проведения на ЭВМ энергетического расчета канала связи дальней тропосферной радиосвязи по двум методикам, и является приложением к работе "Методики энергетического расчета канала дальней тропосферной связи". Расчет радиосвязи производится при различных видах модуляций для любого времени года и для любого места, выбранного на карте. Программа работает в среде Matlab.

## **Содержание**

[Реферат](#page-3-0) [4](#page-3-0)<br>Исхолный кол программы с на не программы с 6 [Исходный код программы](#page-5-0) [6](#page-5-0)

# **Владимир Шлома Энергетический расчет канала дальней тропосферной радиосвязи (Программа для ЭВМ)**

## **Реферат**

<span id="page-3-0"></span>Программа предназначена для проведения на ЭВМ энергетического расчета канала связи дальней тропосферной радиосвязи по двум методикам. Расчет радиосвязи производится при различных видах модуляций, для любого времени года и для любого места, выбранного на карте. Программа работает в среде Matlab.

Программа обеспечивает выполнение следующих функций:

**–**

расчет затухания в свободном пространстве при реальных антеннах;

**–** расчет быстрых замираний;

**–** расчет медленных замираний;

**–** расчет медианных затуханий;

**–** расчет полного затухания;

**–**

расчет медианной мощности сигнала на выходе приемни-

ка;

расчет мощности сигнала на входе приемника;

**–**

**–**

расчет энергетического запаса трассы;

**–**

расчет предельной дальности связи;

**–**

расчет отношения сигнал/шум на входе приемника;

**–**

расчет вероятности ошибки при заданном виде модуляции.

Тип ЭВМ: IBM PC-совместимые ПК. Язык: Matlab. IDE: MatlabR2014b. ОС: Windows XP/Vista/7/8/10. Объем исполнимого файла: 1,4 Мб.

## <span id="page-5-0"></span>**Исходный код программы**

```
main.m
  function varargout = main(varargin)
  gui Singleton = 1;
   gui_State = struct('gui_Name', mfilename, …
   'gui_Singleton', gui_Singleton, …
   'gui OpeningFcn', @main OpeningFcn, …
   'gui_OutputFcn', @main_OutputFcn, …
   'gui_LayoutFcn', [], ...
   'gui_Callback', [1);
  if nargin && ischar(varargin{1})
  gui_State.gui_Callback = str2func(varargin{1});
  end
  if nargout
   \begin{bmatrix} \text{varargout} \{1:\text{nargout}\} \end{bmatrix} = gui_mainfcn(gui_State,
varargin{:});
  else
  gui_mainfcn(gui_State, varargin{:});
  end
  function main_OpeningFcn(hObject, eventdata, handles,
varargin)
   handles.output = hObject;
  global Nk
```

```
global tipcan
   global n
  global Tm
  global kan
   global Sez
   global Tp
   global Lk
  Lk=1;
  Tp=1;Sez=1;
  kan=2;
  Tm=1:
  n=1:
  tipcan=1;
  Nk=1:
  set(handles.uipanel13,'visible','on');
  set(handles.uipanel12,'visible','off');
   guidata(hObject, handles);
  function varargout = main_OutputFcn(hObject, eventdata,
handles)
  varargout\{1\} = handles.output;
  function pushbutton2_Callback(hObject, eventdata, handles)
  global Sez
  if \text{Sez} == 1;
  picture();
  end
```

```
if \text{Sez} == 2:
  picture 2();
  end
  if \text{Sez} = 3:
  picture 3();
  end
  function edit14_Callback(hObject, eventdata, handles)
  function edit14_CreateFcn(hObject, eventdata, handles)
  if ispc && isequal(get(hObject,'BackgroundColor'),
get(0,'defaultUicontrolBackgroundColor'))
  set(hObject,'BackgroundColor','white');
  end
  function popupmenu2_Callback(hObject, eventdata, handles)
  global Nk
  contents = get(hObject, 'Value');switch contents
  case 1
  Nk=1:
  case 2
  Nk = 2:
  case 3
  Nk = 3:
  case 4
  Nk = 4:
  case 5
  Nk = 5;
```

```
case 6
  Nk = 6:
  case 7
  Nk = 7:
  otherwise
  end
  function popupmenu2_CreateFcn(hObject, ~, handles)
  if ispc && isequal(get(hObject,'BackgroundColor'),
get(0,'defaultUicontrolBackgroundColor'))
  set(hObject,'BackgroundColor','white');
  end
  function pushbutton3_Callback(hObject, eventdata, handles)
  picture 3();
  function listbox1_Callback(hObject, eventdata, handles)
  contents = get(hObject, 'Value');global TIPp
  switch contents
  case 1
  TIPp=1;
  case 2
  TIPp = 2;
  end
  function listbox1_CreateFcn(hObject, eventdata, handles)
  if ispc && isequal(get(hObject,'BackgroundColor'),
get(0,'defaultUicontrolBackgroundColor'))
  set(hObject,'BackgroundColor','white');
```
end

function edit8\_Callback(hObject, eventdata, handles) function edit8\_CreateFcn(hObject, eventdata, handles) if ispc && isequal(get(hObject,'BackgroundColor'), get(0,'defaultUicontrolBackgroundColor')) set(hObject,'BackgroundColor','white'); end function edit9\_Callback(hObject, eventdata, handles) function edit9 CreateFcn(hObject, eventdata, handles) if ispc && isequal(get(hObject,'BackgroundColor'), get(0,'defaultUicontrolBackgroundColor')) set(hObject,'BackgroundColor','white'); end function edit10\_Callback(hObject, eventdata, handles) function edit10\_CreateFcn(hObject, eventdata, handles) if ispc && isequal(get(hObject,'BackgroundColor'), get(0,'defaultUicontrolBackgroundColor')) set(hObject,'BackgroundColor','white'); end function edit11\_Callback(hObject, eventdata, handles) function edit11\_CreateFcn(hObject, eventdata, handles) if ispc && isequal(get(hObject,'BackgroundColor'), get(0,'defaultUicontrolBackgroundColor')) set(hObject,'BackgroundColor','white'); end function edit12\_Callback(hObject, eventdata, handles)

function edit12\_CreateFcn(hObject, eventdata, handles)

if ispc && isequal(get(hObject,'BackgroundColor'),

```
get(0,'defaultUicontrolBackgroundColor'))
```

```
set(hObject,'BackgroundColor','white');
```
end

function edit13\_Callback(hObject, eventdata, handles) function edit13\_CreateFcn(hObject, eventdata, handles)

if ispc && isequal(get(hObject,'BackgroundColor'), get(0,'defaultUicontrolBackgroundColor'))

set(hObject,'BackgroundColor','white');

end

function edit1\_Callback(hObject, eventdata, handles) function edit1\_CreateFcn(hObject, eventdata, handles)

if ispc && isequal(get(hObject,'BackgroundColor'), get(0,'defaultUicontrolBackgroundColor'))

set(hObject,'BackgroundColor','white'); end

function edit2\_Callback(hObject, eventdata, handles) function edit2\_CreateFcn(hObject, eventdata, handles)

if ispc && isequal(get(hObject,'BackgroundColor'), get(0,'defaultUicontrolBackgroundColor'))

set(hObject,'BackgroundColor','white');

end

function edit3\_Callback(hObject, eventdata, handles) function edit3\_CreateFcn(hObject, eventdata, handles) if ispc && isequal(get(hObject,'BackgroundColor'), get(0,'defaultUicontrolBackgroundColor')) set(hObject,'BackgroundColor','white'); end

function edit4\_Callback(hObject, eventdata, handles) function edit4\_CreateFcn(hObject, eventdata, handles)

if ispc && isequal(get(hObject,'BackgroundColor'), get(0,'defaultUicontrolBackgroundColor'))

set(hObject,'BackgroundColor','white');

end

function edit5\_Callback(hObject, eventdata, handles) function edit5\_CreateFcn(hObject, eventdata, handles)

if ispc && isequal(get(hObject,'BackgroundColor'), get(0,'defaultUicontrolBackgroundColor'))

set(hObject,'BackgroundColor','white');

end

function edit6\_Callback(hObject, eventdata, handles) function edit6\_CreateFcn(hObject, eventdata, handles)

if ispc && isequal(get(hObject,'BackgroundColor'), get(0,'defaultUicontrolBackgroundColor'))

set(hObject,'BackgroundColor','white'); end

function edit7\_Callback(hObject, eventdata, handles) function edit7\_CreateFcn(hObject, eventdata, handles)

if ispc && isequal(get(hObject,'BackgroundColor'), get(0,'defaultUicontrolBackgroundColor'))

set(hObject,'BackgroundColor','white');

```
end
  function edit21_Callback(hObject, eventdata, handles)
  function edit21_CreateFcn(hObject, eventdata, handles)
  if ispc && isequal(get(hObject,'BackgroundColor'),
get(0,'defaultUicontrolBackgroundColor'))
  set(hObject,'BackgroundColor','white');
  end
  function edit22_Callback(hObject, eventdata, handles)
  function edit22 CreateFcn(hObject, eventdata, handles)
  if ispc && isequal(get(hObject,'BackgroundColor'),
get(0,'defaultUicontrolBackgroundColor'))
  set(hObject,'BackgroundColor','white');
  end
  function popupmenu1_Callback(hObject, eventdata, handles)
  contents = get(hObject,'Value');
  global n
  switch contents
  case 1
  n=1;
  case 2
  n = 2;
  case 3
  n = 4;
  end
  function popupmenu1 CreateFcn(hObject, eventdata,
```
handles)

if ispc && isequal(get(hObject,'BackgroundColor'), get(0,'defaultUicontrolBackgroundColor'))

```
set(hObject,'BackgroundColor','white');
```
end

function radiobutton5\_Callback(hObject, eventdata, handles) global tipcan

```
if get (handles.radiobutton5,'value') == 1
```

```
set(handles.radiobutton6,'value',0);
```

```
set(handles.uipanel13,'visible','off');
```

```
set(handles.uipanel12,'visible','on');
```
tipcan=2;

```
end
```
function radiobutton6\_Callback(hObject, eventdata, handles) global tipcan

```
if get (handles.radiobutton6,'value') == 1
```

```
set(handles.radiobutton5,'value',0);
```

```
set(handles.uipanel13,'visible','on');
```

```
set(handles.uipanel12,'visible','off');
```

```
tipcan=1;
```
end

```
function listbox6_Callback(hObject, eventdata, handles)
global Tm
```

```
contents = get(hObject, 'Value');
```
switch contents

case 1

 $Tm=1$ ;

```
case 2
  Tm = 2:
  case 3
  Tm = 3;
  case 4
  Tm = 4;
  case 5
  Tm = 5;
  otherwise
  end
  function listbox6_CreateFcn(hObject, eventdata, handles)
  if ispc && isequal(get(hObject,'BackgroundColor'),
get(0,'defaultUicontrolBackgroundColor'))
  set(hObject,'BackgroundColor','white');
  end
  function listbox7_Callback(hObject, eventdata, handles)
  global kan
  contents = get(hObject, 'Value');switch contents
  case 1
  kan=2;
  case 2
  kan = 1:
  otherwise
  end
  function listbox7_CreateFcn(hObject, eventdata, handles)
```

```
if ispc && isequal(get(hObject,'BackgroundColor'),
get(0,'defaultUicontrolBackgroundColor'))
  set(hObject,'BackgroundColor','white');
  end
  function listbox10_Callback(hObject, eventdata, handles)
  global Sez
  contents = get(hObject, 'Value');switch contents
  case 1
  Sez=1:
  case 2
  \text{Sez} = 2:
  case 3
  \text{Sez} = 3:
  otherwise
  end
  function listbox10_CreateFcn(hObject, eventdata, handles)
  if ispc && isequal(get(hObject,'BackgroundColor'),
get(0,'defaultUicontrolBackgroundColor'))
  set(hObject,'BackgroundColor','white');
  end
  function listbox11_Callback(hObject, eventdata, handles)
  global Tp
  contents = get(hObject, 'Value');switch contents
  case 1
```

```
Tp=1;
  case 2
  Tp = 2;
  case 3
  Tp = 3;
  case 4
  Tp = 4;otherwise
  end
  function listbox11_CreateFcn(hObject, eventdata, handles)
  if ispc && isequal(get(hObject,'BackgroundColor'),
get(0,'defaultUicontrolBackgroundColor'))
  set(hObject,'BackgroundColor','white');
  end
  function pushbutton1_Callback(hObject, eventdata, handles)
  global Pvh1vt
  global Lm1z
  global Pvh1med
  global L2z
  global L2
  global Pvh2
  global h02
  global Zap2
  global h0t1
  global Lz
  global h01
```
global L1 global Zap1 global Rpred global Lbz global L0 global Lmz global Pvh2medvt global tipcan global n global TIPp global Tm global kan global Sez global Tp global L0r global L2med global Pvh2vt global m global h0t2 global Pcht1 global Nk global Pch2 global Lk  $f = str2num(char(get(handles.edu't1, 'String')))$ P=str2num(char(get(handles.edit2,'String'))); Pfr=str2double(char(get(handles.edit3,'String'))); Gr=str2num(char(get(handles.edit4,'String'))); a=str2double(char(get(handles.edit5,'String'))); h=str2num(char(get(handles.edit6,'String'))); Ugr=str2num(char(get(handles.edit7,'String'))); Fe=str2double(char(get(handles.edit8,'String'))); Pfp=str2double(char(get(handles.edit9,'String'))); Gp=str2num(char(get(handles.edit10,'String'))); Ugp=str2num(char(get(handles.edit13,'String'))); dfk=str2num(char(get(handles.edit22,'String'))); nk=str2num(char(get(handles.edit21,'String'))); m=str2num(char(get(handles.edit23,'String'))); V=str2num(char(get(handles.edit24,'String')));  $R = 150$ : dF=40; Fk=nk\*3100-1250;  $Po=1e-4$ : Tpr=99.0;

 $if$  Sez $==1$ 

disp('Введите климатические потери для района работы радиолинии в соответствии с картой')

```
Lk=str2num(char(get(handles.edit14,'String')));
elseif Sez==2
```
Lk=str2num(char(get(handles.edit14,'String')));

end

l=30000/f; L0=22+20\*log10(R\*1e5/l);

 $L0r=22+20*log10(R*1e5/l)$ -Gr-Gp-Pfr-Pfp; disp(['L0r=',

```
num2str(L0r),' дБ (потери в свободном пространстве при ре-
альных антеннах)']);
  Lmed=62.92*exp(-((l
+18.19)/174)^2)+(0.07608*l^(-0.4984)+0.06596)*R;
sig=5.116*exp(-(R-205.7)/577.5)^{2};if Sez = 2Lmed=Lmed-12;
  sig=4.676*exp(-(R-124.9)/332.4)^{2}+3.165*exp(-((R-382)/508.3)^{2};
  elseif Sez==3
  Lmed=Lmed-6;
  sig=6.118*exp(-(R-158.6)/547.8)^{2}; end
  if tipcan==2
  [Lbz] = Lbzam(Tpr,n);sig1=0.177*exp(0.2585*sig)-23.48*exp(-0.2856*sig); F=0;
  for x=0:0.5:30;
  F=1/2+1/2*erf(log(10^(x/20))/(10^(sig1/20)));
  if F = Tr(r/100break;
  end
  end
  Lmz=x:
  Lz=Lbz+Lmz;
  if Tm == 1B=10*log10(-4/n*log(2^n*Po
  elseif Tm==2
```

```
B=10*log10(-2/n*log(2^n n*P_0));elseif Tm == 3 || Tm == 4 || Tm == 5B=10*log10(-1/n*log(2^n n*Po));end
  disp(['Lbz=', num2str(Lbz),' \nightharpoonup_{AB} (потери от быстрых зами-
раний)']);
  disp(['Lmz=', num2str(Lmz),' дБ (потери от медленных за-
мираний)']);
  elseif tipcan==1
  B = 35:
  if sig<3
  sig=3;elseif sig>7
  sig=7;
  end
  sigma=fix(sig);
  [Lz1] = Lzam(Tpr, n, sigma);signa=fix(sig)+1;if sigma>7
  Lz2=Lz1;
  else
  [Lz2] = Lzam(Tpr, n, sigma);end
  sigdr=sig-fix(sig);
  Lz=Lz1+(Lz2-Lz1)*sigdr;end
```

```
disp(\lceil' Lz = \rceil, num2str(Lz), дБ (потери от медленных и быст-
рых замираний)']);
  delta=Ugr+Ugp+0.056*sqrt(h);
  if abs(R-300) < abs(R-250)R1 = 300:
  elseif abs(R-250)<abs(R-200)
  R1 = 250:
  elseif abs(R-200)<abs(R-150)
  R1 = 200:
```

```
elseif abs(R-150)<abs(R-100)
```

```
R1 = 150:
```

```
else
```

```
R1=100;
```

```
end
```

```
if R1 == 100
```

```
a1=10.09;
b1=0.2266;
```

```
c1 = -10.33;
```

```
d1=-1.994;
```

```
elseif R1 == 150
```

```
a1=9.399;
```

```
b1=0.1913:
```

```
c1 = -9.604;
```

```
dl = -1.576;
```

```
elseif R1 = 200
```

```
a1=7.04;
```

```
b1=0.2457:
c1 = -7.011;
dl = -1.612;
elseif R1 = 250a1 = 7.807:
b1=0.1683:
c1 = -7.757;
dl = -1.013;
elseif R1 = 300a1=7.073;
b1=0.2235;
c1 = -7.159;
d1 = -1.404:
end
Lp=a1*exp(b1*delta)+c1*exp(d1*delta);
X=h*100/l:
if X<12
if abs(R-400) < abs(R-300)R2 = 400;
elseif abs(R-300)<abs(R-200)
R2=300;
elseif abs(R-200) <abs(R-150)
R2=200;
elseif abs(R-150)<abs(R-100)
R2 = 150:
else
```

```
R2 = 100;
end
if R2 = 100a1=1.983e15;
b1 = -54.05;
c1=9.514;
a2=18.74;
b2=-6.452;c2=11.95;
elseif R2 == 150a1=1.661e15;
b1 = -45.48;
c1=8.023;
a2=14.88;
b2=-3.284;
c2=8.104;elseif R2 = 200a1=1.439e9;
b1 = -52.15;
c1=12.28;
a2=3.78;
b2=3.267;
c2=3.428;
elseif R2 = 300a1=7835;
b1 = -4.066;
```

```
c1 = 3.974;
  a2=-7425;
  b2=-3.92:
  c2 = 3.917;
  elseif R2 = 400a1=8.829e13;
  b1 = -47.8;
  c1=9.207:
  a2=-4457;
  b2=-6.454:
  c2 = 3.497:
  end
  Lh=a1*exp(-((X-b1)/c1)^2)+a2*exp(-((X-b2)/c2)^2); else
  Lh=0:
  end
  La=0.07*exp(0.055*(Gr+Gp));Ldop=Lmed+Lz+Lp+Lh+La+Lk;
  L1m=L0r+Ldop;
  Lm1m=L1m-Lz;
  Lm1c=Lm1m+4.676*exp(-((R-124.9)/332.4)^{2}+3.165*exp(-((R-3828)/508.3)^{2});
  Lm1g=Lm1c-14.96*exp(-((R-74.66)/492.7)^2
  if Tp==4Lm1z=Lm1g;
  elseif Tp==3 ||Tp==1Lm1z=Lm1m;
```
else Lm1z=Lm1c; end  $L1=Lm1z+Lz$ ; disp( $[TL1=$ ', num2str(L1),' дБ (полное затухание)']);  $Pvh1=10*log10(P)-L1;$  $Pvh1vt=10^{(Pvh1/10)}$ ; \ disp( $[Ph1=$ ', num $2str(Pvh1)$ ,' дБ (мощность сигнала на входе приемника)']); disp(['Pvh1=', num2str(Pvh1vt),' вт (мощность сигнала на

входе приемника)']);

if kan==1|| tipcan==1  $\setminus$ 

disp(['L1med=', num2str(Lm1z),' дБ (медианные потери для заданного периода оценки)']);

Pvh1med= $10^{\circ}$ ((10\*log10(P)-Lm1z)/10);

disp(['Pvh1med=', num2str(Pvh1med),' вт (медианная мощность сигнала на входе приемника)']);

Pch1=4e-21\*10^(Fe/10)\*Nk\*3100;

Pcht1=6975e-24\*10^(Fe/10)\*(Fk/dfk)^2/Pvh1vt;

h0t1=10\*log10(1e-3/Pcht1);

h01=1e-3/Pcht1;

disp( $[th01=$ ', num $2str(h01)$ ,'(отношение с/ш на входе детектора)']);

disp( $[{}'h0t1=$ ', num2str(h0t1),' дБ (отношение с/ш на выходе тлф канала)']);

disp(['Pcht1=', num2str(Pcht1),' Вт (мощность шума в тлф

канале, в точке, где  $Pc=1$ м $B$ т)']);

disp(['Pch1=', num2str(Pch1),' Вт (мощность шума на входе приемника при частотном уплотнении)']);

elseif kan==2 && tipcan==2

Pch1=4e-21\*10^(Fe/10)\*V\*1000;

 $h01=(10^{(6)}Pvh1/10)/Pch1;$ 

disp( $[{}'h01=$ ', num2str(h01),'(отношение с/ш на входе приемника и на входе детектора)']);

L1m=Lm1z+Lmz;

disp(['L1med=', num2str(L1m),' дБ (затухание тлг канала без быстрых замираний)']);

 $Pvh1med=10^(10 * log 10(P)-L1m)/10);$ 

disp(['Pvh1med=', num2str(Pvh1med),' Вт (медианная мощность сигнала на входе приемника тлг канала)']);

disp(['Pch1=', num2str(Pch1),' Вт (мощность шума на входе приемника в Вт при непосредственной модуляции)']);

end

Lpred=10\*log10(P)-10\*log10(Pch1)-B;

disp(['Lpred=', num2str(Lpred),' дБ (допустимое значение полных потерь)']);

Zap1=Lpred-L1;

disp( $[Zap1=$ ', num $2str(Zap1)$ ,' дБ (энергетический запас трассы)']);

if Zap1<1 && Zap1>0.5 Rpred=R; else

```
Lp=Ldop-Lmed;
if abs(Zap1) < 3Kd = L0r/((L1-Lp)*2);else
Kd=L0r/(L1-Lp);end
Rpred=l*1e-5*10^((L0+Kd*(Zap1-0.7))/20)/(4*pi);
end
```

```
disp(['Rpred=', num2str(Rpred),' км (предельная дальность
связи)']);
```
disp('Введите № климата 1-6 в соответствии с картой, или 7 – морской')

```
if Nk == 1Ma=39.60;
Ya=0.33;
Ur=3:
elseif Nk == 2 || Nk == 5Ma=29.73;
Ya=0.27;
Ur=1:
elseif Nk==3
Ma=19.30;
Ya=0.32;
Ur=4:
elseif Nk==4
Ma=38.50;
```

```
Ya=0.27;
Ur=5:
elseif Nk==6
Ma=33.20;
Ya=0.27;
Ur=1:
elseif Nk==7
Ma=26.00;
Ya=0.27;
Ur=2:
end
tet=((Ugr+Ugp)*pi*1e3)/180+0.12*R;
Hn=1e-3*tet*R/4:
hn=4e-6*tet^2*6370/24;
Ln=20*log10(5+Ya*Hn)+4.34*Ya*hn;
ds=8.4933*tet;
if Ur == 1Y90=-2.2-(8.1-2.3e-4*min(f,4000))*exp(-0.137*hn);
elseif Ur = 2Y90=-9.5-3*exp(-0.137*hn);
elseif Ur==3
if ds < 100Y90 = -8.2;
elseif 100<ds<1000
Y90=1.006e-8*ds^3-2.569e-5*ds^2+0.02242*ds-10.2;
else
```

```
Y90 = -3.4;
  end
  elseif Ur = 4if ds<100
  Y90=-10.845;
  elseif 100<ds<550
  Y90=-4.5e-7*ds^3+4.45e-4*ds^2-0.122*ds-2.645;
  else
  Y90 = -8.4;
  end
  elseif Ur==5
  if ds<100
  Y90=11.5;
  elseif 100<ds<1000
  Y90=-8.519e-8*ds^3+7.444e-5*ds^2+4.18e-4*ds-12.1;
  else
  Y90 = -4:
  end
  end
  Cq=1.473e14*exp(-(Tpr-108.8)/1.534)^{2}-0.2272*exp(-((Tpr-95.58)/7.786)^{2}+9.047*exp(-((Tpr-153.3)/44.08)^{2});
  Ya = Ca*Y90:
  La=0.07*exp(0.055*(Gr+Gp));L2g=Ma+30*log10(f)+10*log10(R)+30*log10(tet)+Ln+La-Gr-Gp-Pfr-Pfp-Yq;
  dq=R+8.5*((Ugr+Ugp)*pi*1e3)/180;
```

```
if abs(Tpr-50)<abs(Tpr-90)
q=50;
elseif abs(Tpr-90)<abs(Tpr-95)
q=90;
elseif abs(Tpr-95)<abs(Tpr-99)
q=95;
elseif abs(Tpr-99)<abs(Tpr-99.9)
q=99;
else
q=99.9;
end
if Nk == 1if q = 50p1=-4.238e-7;
p2=-0.0008043;
p3=4.185;
elseif q==90
p1=3.111e-7;
p2=-0.001963;
p3=4.108;
elseif q==95
p1=7.556e-7;
p2=-0.002476;
p3=3.956;
elseif q==99
p1=4.225e-7;
```

```
p2=-0.002412;
p3=3.701;
elseif q==99.9
p1=-3.766e-8;
p2=-0.00114;
p3=3.072;
end
elseif Nk=2 || Nk=3if q = 50p1=2.506e-6;
p2=-0.006031;
p3=7.07;
elseif q==90
p1=2.376e-6;
p2=-0.005205;
p3=5.933;
elseif q==95
p1=1.857e-6;
p2=-0.004377;
p3=5.44;
elseif q==99
p1=1.009e-6;
p2=-0.003069;
p3=4.821;
elseif q==99.9
p1=2.279e-7;
```

```
p2=-0.001305;
p3=3.59;
end
elseif Nk==4
if q = 50p1=4.952e-6;
p2=-0.01447;
p3=12.99;
elseif q==90
p1=4.596e-6;
p2=-0.01175;
p3=10.12;
elseif q==95
p1=4.776e-6;
p2=-0.01076;
p3=8.707;
elseif q==99
p1=2.23e-6;
p2=-0.00675;
p3=6.837;
elseif q==99.9
p1=2.229e-6;
p2=-0.005639;
p3=5.548;
end
elseif Nk=5||Nk==6||Nk==7
```

```
if q = 50p1=5.358e-6;
  p2=-0.1255;
  p3=10.25;
  elseif q==90
  p1=5.507e-6;
  p2=-0.0118;
  p3=9.033;
  elseif q==95
  p1=3.981e-6;
  p2=-0.00935;
  p3=7.91;
  elseif q==99
  p1=3.349e-6;
  p2=-0.008022;
  p3=7.169;
  elseif q==99.9
  p1=2.489e-7;
  p2=-0.006297;
  p3=6.122;
  end
  end
  dL=p1*dq^2+p2*dq+p3;
  L2m=L2g+dL;L2c=L2m+4.676*exp(-(R-124.9)/332.4)^{2}+3.165*exp(-((R-3828)/508.3)^{2};
```

```
if Tp==4L2med=L2g;
  elseif Tp==3
  L2med=L2m;
  else
  L2med=L2c;
  end
  [Lbz] = Lbzam(Tpr,n);L2=L2med+Lbz;
  Pvh2med=10*log10(P)-L2med;
  Pvh2medvt=10^(Pvh2med/10);
  Pvh2=10*log10(P)-L2;Pvh2vt=10^{(Pvh2/10)};
  disp(['L2med=', num2str(L2med),' дБ (медианные потери
для заданного периода)']);
  disp(['L2=', num2str(L2),' дБ (полные потери для заданно-
го периода с учетом релеевских замираний)']);
  disp(['Pvh2med=', num2str(Pvh2medvt),' Вт (медианная
мощность сигнала на входе)']);
  disp(['Pvh2=', num2str(Pvh2vt),' Вт (мощность сигнала на
входе)']);
  if kan==1|| tipcan==1Pch2=4e-21*10^(Fe/10)*nk*3100
  Pcht2=6975e-24*10^(Fe/10)*(Fk/dfk)^2/Pvh2vt;
  h0t2=10*log10(1e-3/Pcht2);
  h02=1e-3/Pcht2;
```
disp( $[102=$ ', num $2str(h02)]$ ),'(отношение с/ш на входе детектора)';

disp( $[{}'h0t2=', num2str(h0t2),'$  дБ (отношение с/ш на выходе тлф канала)']);

```
elseif kan==2 && tipcan==2
```

```
Pch2=4e-21*10^(Fe/10)*V*1000;
```

```
h02=(10^(Pvh2/10))/Pch2;
```

```
disp([1h02=1, \text{ num2str}(h02),'(отношение с/ш на входе при-
емника и на входе детектора)']);
```
end

Zap2=Lpred-L2;

disp( $\lceil$ 'Zap2=', num2str(Zap2),' дБ (энергетический запас трассы)']);

```
error=0;
```

```
if error = 0
```

```
if f \leq 600 || f \geq 6000
```

```
msgbox('Рабочая частота введена некорректно')
```

```
error= error+1
```
end

```
if P < 0 \parallel P > 20000
```

```
msgbox('Мощность ПРД введена некорректно')
```

```
error= error+1
```
end

if  $Pfr > 0$  ||  $Pfr < -10$ 

msgbox('Потери в ПРД фидере введены некорректно') error= error+1
```
end
if Gr < 0 || Gr > 70msgbox('Усиление антенны введено некорректно')
error= error+1
end
if a < 0 || a > 10msgbox('Ширина ДН антенны введена некорректно')
error= error+1
end
if h < 0 || h > 20msgbox('Высота подъёма антенны введена некорректно')
error= error+1
end
if Ugr<0 \parallel Ugr > 5msgbox('Угол горизонта введён некорректно')
error= error+1
end
if n < 1 \ln 2 & & n < 4 \ln 24msgbox('Краткость разнесения введена некорректно')
error= error+1
end
if Fe < 0 \parallel Fe > 20
msgbox('Коэффициент шума введен некорректно')
error= error+1
end
if Pfp > 0 || Pfp < -10
```

```
msgbox('Потери в ПРМ введены некорректно')
error= error+1
end
if Gp < 0 || Gp > 70msgbox('Усиление антенны введено некорректно')
error= error+1
end
if Ugp<0 || Ugp >5msgbox('Угол горизонта введен некорректно')
error= error+1
end
end
if error==0;
if tipcan==2;
if Tm = 1LK_data_AM();
elseif Tm==2
LK data ChM():
elseif Tm==3
LK data FM();
elseif Tm==4
LK data OFT();
elseif Tm==5
LK data OFDM();
end
elseif tipcan==1;
```

```
LK data v02();
```
end

function edit19\_Callback(hObject, eventdata, handles) function edit19\_CreateFcn(hObject, eventdata, handles)

if ispc && isequal(get(hObject,'BackgroundColor'), get(0,'defaultUicontrolBackgroundColor'))

```
set(hObject,'BackgroundColor','white');
```
end

function edit20\_Callback(hObject, eventdata, handles) function edit20\_CreateFcn(hObject, eventdata, handles) if ispc && isequal(get(hObject,'BackgroundColor'),

get(0,'defaultUicontrolBackgroundColor'))

set(hObject,'BackgroundColor','white');

end

function listbox2\_Callback(hObject, eventdata, handles) function listbox2\_CreateFcn(hObject, eventdata, handles)

if ispc && isequal(get(hObject,'BackgroundColor'), get(0,'defaultUicontrolBackgroundColor'))

set(hObject,'BackgroundColor','white'); end

function edit15\_Callback(hObject, eventdata, handles) function edit15\_CreateFcn(hObject, eventdata, handles)

if ispc && isequal(get(hObject,'BackgroundColor'), get(0,'defaultUicontrolBackgroundColor'))

set(hObject,'BackgroundColor','white');

function edit16\_Callback(hObject, eventdata, handles) function edit16\_CreateFcn(hObject, eventdata, handles)

if ispc && isequal(get(hObject,'BackgroundColor'), get(0,'defaultUicontrolBackgroundColor'))

set(hObject,'BackgroundColor','white');

end

function listbox3\_Callback(hObject, eventdata, handles) function listbox3\_CreateFcn(hObject, eventdata, handles)

if ispc && isequal(get(hObject,'BackgroundColor'), get(0,'defaultUicontrolBackgroundColor'))

set(hObject,'BackgroundColor','white');

end

function radiobutton1\_Callback(hObject, eventdata, handles) function radiobutton2\_Callback(hObject, eventdata, handles) function edit23\_Callback(hObject, eventdata, handles) function edit23\_CreateFcn(hObject, eventdata, handles)

if ispc && isequal(get(hObject,'BackgroundColor'), get(0,'defaultUicontrolBackgroundColor'))

set(hObject,'BackgroundColor','white'); end

function edit24\_Callback(hObject, eventdata, handles) function edit24\_CreateFcn(hObject, eventdata, handles) if ispc && isequal(get(hObject,'BackgroundColor'), get(0,'defaultUicontrolBackgroundColor'))

set(hObject,'BackgroundColor','white');

```
LbZam.m
function [Lbz] = Lbzam(Tpr,n)if n == 1Lbz=abs(20*log10(0.8414*sqrt(-2*log(Tpr/100))));
elseif n==2
pp2.form='pp';
pp2.breaks=[50 70 80 90 95 98 99 99.5000 99.9000
99.9900];
pp2.coefs=[3.84210275826828e-05,0,0.0796329235178138,
pp2.pieces=9;
pp2.order=4;
pp2.dim=1;
Lbz=ppval(pp2,Tpr);
elseif n == 4pp4.form='pp';
pp4.breaks=[50 70 80 90 95 98 99 99.5000 99.9000
99.9900];<br>pp4.coefs=[3.66286868444963e-05,0,0.0453526263896390
pp4.coefs=[3.66286868444963e-05,0,0.0453526263896390,
pp4.pieces=9;
pp4.order=4;
pp4.dim=1;
Lbz=ppval(pp4,Tpr);
end
end
```

```
Lzam.m
function [Lz] = Lzam(x, n, sigma)if n == 1if sigma==3
a1=8.876e15;
b1=142.9;
c1=7.333;
a2=0;
b2=1:
c2=1;
a3=123.4;
b3=164.9;
c3=46.83;
elseif sigma==4
a1=7.495e15;
b1=141.8;
c1 = 7.16;
a2=0;
b2=1:
c2=1;a3=115;
b3=166.9;
c3=49.85;
elseif sigma==5
a1=1.303e16;
```

```
b1=138.8;
c1=6.584;
a2=234.6;
b2=184.3;
c2=54.24;
a3=0:
b3=1;c3=1;
elseif sigma==6
a1=8.011e14;
b1 = 117.5;
c1 = 3.09;
a2=5.627;
b2=100.5;
c2=2.282;
a3=39.18;
b3=137.5;
c3=45.42;
elseif sigma==7
a1=3.08e15;
b1=130.4;
c1 = 5.274;
a2=35.63;
b2=59.72;
c2 = 25.03;
a3=74.15;
```

```
b3=123.8;
c3 = 21.46;
end
elseif n == 2if sigma==3
a1=3.634:
b1=100.1;
c1=0.2605;
a2=1.424e15;
b2=181.3:
c2=14.05;
a3=7302;
b3=231.9;
c3=50.68;
elseif sigma==4
a1=234;
b1=100.8;
c1=0.4421;
a2=6.382e16;
b2=179.1;
c2=12.98;
a3=1615;
b3=219;
c3 = 52.85;
elseif sigma==5
a1=4.173e15;
```

```
b1=130.9;
c1 = 5.308;
a2=69.67:
b2=140.1;
c2=30.56;
a3=0:
b3=1;c3=1;
elseif sigma==6
a1=5.952e14;
b1 = 113.5;
c1=2.384;
a2=4.38;
b2=100.4;
c2=2.216:
a3=15.26;
b3=112.7;
c3=24.18;
elseif sigma==7
a1=2.977;
b1=99.89;
c1=0.0954;
a2=1.88e15;
b2=182.8;
c2=14.36;a3=12400;
```

```
b3=568;
c3=126.3;
end
elseif n == 4if sigma==3
a1=1.386;
b1=99.91;
c1=0.1078;
a2=-24.82;
b2=103.8;
c2=5.008;
a3=67530;
b3=143.8;
c3=15.46;
elseif sigma==4
a1=2271;
b1=102.4;
c1=0.9524;
a2=179.7;
b2=114.6;
c2=13.67;
a3=-86.2;
b3=108.2;
c3=10.75;
elseif sigma==5
a1=9.461e14;
```

```
b1=124.6c1=4.296;
a2=0.4379;
b2=91.79;
c2=3.112:
a3=1429;
b3=189.1;
c3=40.17;
elseif sigma==6
a1=6.402e15;
b1=133.6;
c1 = 5.704;
a2=0;
b2=100.5;
c2=2.282;
a3=122.7;
b3=160.2;
c3 = 39.06;
elseif sigma==7
a1=6.102e15;
b1=129.6;
c1 = 5.049;
a2=0;
b2=59.72;
c2 = 25.03;
a3=129.3;
```

```
b3=161.5:
  c3=40.62;
  end
  end
  Lz=a1*exp(-((x-b1)/c1)^2)+a2*exp(-((x-b2)/
c2)^2)+a3*exp(-((x-b3)/c3)^2);
  end
```
## **kramp.m**

```
function [Kr] = kramp(x)K=2/sqrt(2*pi)*int(sym('exp(-t^2/2))'),'t',0,x);
Kr = double(vpa(K, 5));end
```
## **poly\_approx.m** clc clear x = [100 150 200 250 300 350 400]; y = [15 14.5 14 13.2 12.2 11 9.6];  $p = polyfit(x, y, 6)$  $f = \text{polyval}(p, x);$  $f = \text{polvval}(p, x);$ plot $(x, y, 'ob', x, f, 'g')$ cftool

## **LK\_data\_AM.m**

```
function varargout = LK data AM(varargin)gui Singleton = 1;
  gui_State = struct('gui_Name', mfilename, …
  'gui_Singleton', gui_Singleton, …
  'gui_OpeningFcn', @LK_data_AM_OpeningFcn, …
  'gui OutputFcn', @LK_data AM_OutputFcn, …
  'gui_LayoutFcn', [], ...
  'gui_Callback', [1);
  if nargin && ischar(varargin{1})
  gui_State.gui_Callback = str2func(varargin{1});
  end
  if nargout
  [varargout{1:nargout}] = gui_mainfcn(gui_State,
varargin{:});
  else
  gui_mainfcn(gui_State, varargin{:});
  end
  function LK_data_AM_OpeningFcn(hObject, eventdata,
handles, varargin)
  handles.output = hObject;
  global Pvh1vt
  global Lm1z
  global Pvh1med
  global L2
  global h02
  global Zap2
```
global h0t1 global Lz global h01 global L1 global Zap1 global Rpred global Lbz global Lmz global Pvh2medvt global Tm global m global L0r global L2med global Pvh2vt global h0t2 set(handles.edit1, 'String', L0r); set(handles.edit2, 'String', Lbz); set(handles.edit3, 'String', Lmz); set(handles.edit4, 'String', Lz); set(handles.edit5, 'String', Lm1z); set(handles.edit6, 'String', L1); set(handles.edit7, 'String', Pvh1med); set(handles.edit8, 'String', Pvh1vt); set(handles.edit9, 'String', h01); set(handles.edit11, 'String', Zap1); set(handles.edit12, 'String', Rpred);

set(handles.edit14, 'String', L0r); set(handles.edit16, 'String', Lbz); set(handles.edit17, 'String', Lmz); set(handles.edit18, 'String', Lz); set(handles.edit19, 'String', L2med); set(handles.edit20, 'String', L2); set(handles.edit21, 'String', Pvh2medvt); set(handles.edit22, 'String', Pvh2vt); set(handles.edit23, 'String', h02); set(handles.edit25, 'String', Zap2); if  $Tm \sim = 5$ disp('Аналоговая обработка сигнала');  $if Tm = 1$ disp('Амплитудная манипуляция');  $x = sqrt(h01/2);$  $Kr1=kramp(x);$  $Pk1=(1-Kr1)/2;$  $x = sqrt(h02/2);$  $Kr2=kramp(x);$ Pk2=(1-Kr2)/2; set(handles.edit13, 'String', Pk1); set(handles.edit26, 'String', Pk2); disp(['Poh1=', num2str(Pk1),' когерентный прием']); disp(['Poh2=', num2str(Pk2),' когерентный прием']);  $Pn1=exp(-h01/4)/2;$ Pn2=exp(-h02/4)/2;

```
set(handles.edit15, 'String', Pn1);
set(handles.edit27, 'String', Pn2);
disp(['Poh1=', num2str(Pn1),' некогерентный прием']);
disp(['Poh2=', num2str(Pn2),' некогерентный прием']);
elseif Tm==2disp('Частотная манипуляция');
x = sqrt(h01);Kr1=kramp(x);Pk1=(1-Kr1)/2;
x = sqrt(h02);Kr2=kramp(x);Pk2=(1-Kr2)/2;
disp(I'Poh1=', num2str(Pk1),' koreperthiW npeM']);
disp(['Poh2=', num2str(Pk2),' когерентный прием']);
Pn1=exp(-h01/2)/2;Pn2=exp(-h02/2)/2;
disp(['Poh1=', num2str(Pn1),' некогерентный прием']);
disp(['Poh2=', num2str(Pn2),' некогерентный прием']);
elseif Tm==3
disp('Фазовая манипуляция');
x = sqrt(2 * h01);Kr1=kramp(x);Pk1=(1-Kr1)/2;
x = sqrt(2 * h02);Kr2=kramp(x);Pk2=(1-Kr2)/2;
```

```
disp(I'Poh1=', num2str(Pk1),' koreperthiW npeM']);
disp(['Poh2=', num2str(Pk2),' когерентный прием']);
elseif Tm==4
disp('Относительная фазовая манипуляция');
x = \sqrt{2*h01};
Kr1=kramp(x);Pk1=(1-Kr1)^{2}/2;
x = \sqrt{2*h02};
Kr2=kramp(x);Pk2=(1-Kr2)^{2}/2;disp(['Poh1=', num2str(Pk1),' сравнение полярностей']);
disp(['Poh2=', num2str(Pk2),' сравнение полярностей']);
Pn1=exp(-h01)/2;
Pn2=exp(-h02)/2;
disp(['Poh1=', num2str(Pn1),' сравнение фаз']);
disp(['Poh2=', num2str(Ph2),' сравнение фаз']);
end
end
disp('Цифровая обработка сигнала');
h01c=h01*log2(m);h02c=h02*log2(m);if Tm = 1disp('Амплитудная модуляция');
disp('Однополярные прямоугольные импульсы');
x = \sqrt{h(1c/(m-1)^2)};
Kr1=kramp(x);
```

```
Pk1=(m-1)/m*(1-Kr1);x = \sqrt{h(02c/(m-1)^2)};
Kr2=kramp(x);Pk2=(m-1)/m*(1-Kr2);set(handles.edit33, 'String', Pk1);
set(handles.edit37, 'String', Pk2);
disp(['Poh1=', num2str(Pk1),' когерентный прием']);
disp(['Poh2=', num2str(Pk2),' когерентный прием']);
x = sqrt(h01c/(2*(m-1)^{2}));Kr1=kramp(x);Pk1=(m-1)/m*(1-Kr1);x = sqrt(h02c/(2*(m-1)^{2}));Kr2=kramp(x);Pk2=(m-1)/m*(1-Kr2);set(handles.edit32, 'String', Pk1);
set(handles.edit36, 'String', Pk2);
disp(['Poh1=', num2str(Pk1),' некогерентный прием']);
disp(['Poh2=', num2str(Pk2),' некогерентный прием']);
disp('Биполярные прямоугольные импульсы');
x = sqrt(2 * h01c/(m-1)^{2});Kr1=kramp(x);Pk1=(m-1)/m*(1-Kr1);x = \sqrt{2*h02c/(m-1)^2};Kr2=kramp(x);Pk2=(m-1)/m*(1-Kr2);set(handles.edit35, 'String', Pk1);
```

```
set(handles.edit39, 'String', Pk2);
disp(['Poh1=', num2str(Pk1),' когерентный прием']);
disp(['Poh2=', num2str(Pk2),' когерентный прием']);
x = sqrt(h01c/(m-1)^{2});Kr1=kramp(x);Pk1=(m-1)/m*(1-Kr1);x = \sqrt{h(02c/(m-1)^2)};
Kr2=kramp(x);Pk2=(m-1)/m*(1-Kr2);set(handles.edit34, 'String', Pk1);
set(handles.edit38, 'String', Pk2);
disp(I'Poh1=', num2str(Pk1),' некогерентный прием']);
disp(['Poh2=', num2str(Pk2),' некогерентный прием']);
elseif Tm==2disp('Частотная модуляция');
disp('FSK с разрывом фазы c ФНЧ');
x = sqrt(h01c/2);Kr1=kramp(x);Pk1=(m-1)/m*(1-Kr1);x = sqrt(h02c/2);Kr2=kramp(x);Pk2=(m-1)/m*(1-Kr2);disp(['Poh1=', num2str(Pk1), FSK']);
disp([Poh2=', num2str(Pk2), 'FSK']);
disp('MSK без разрыва фазы c ФНЧ');
x = sqrt(h01c/1.5);
```

```
Kr1=kramp(x);Pk1=(m-1)/m*(1-Kr1);x = \sqrt{h(02c/1.5)};
  Kr2=kramp(x);Pk2=(m-1)/m*(1-Kr2);disp([Poh1=', num2str(Pk1),' MSK']);
  disp([{}'Poh2=', num2str(Pk2),' MSK']);
  disp('MSK с минимальным отклонением фазы, без разры-
ва фазы c ФНЧ');
  x = sqrt(h01c);
  Kr1=kramp(x);Pk1=(m-1)/m*(1-Kr1);x = sqrt(h02c);
  Kr2=kramp(x);Pk2=(m-1)/m*(1-Kr2);disp([Poh1=', num2str(Pk1),' MSK min']);
  disp(TPoh2=', num2str(Pk2),' MSK min');
  elseif Tm==3
  disp('Фазовая модуляция');
  x = sqrt(2 * h01c * (sin(pi/m))^2);Kr1 = kramp(x):
  Pk1=(m-1)/m*(1-Kr1);x = sqrt(2 * h02c * (sin(pi/m))^2);Kr2=kramp(x);Pk2=(m-1)/m*(1-Kr2);disp(['Poh1=', num2str(Pk1),' ФМ когерентный прием']);
```
disp(['Poh2=', num2str(Pk2),' ФМ когерентный прием']); elseif Tm==5 disp(' OFDM');

 $Pk1=(m-1)/(m*\log(2(m))^*(1-sqrt(3*\hbar(1*\log(2(m)/(m^2-1)))))$  $(3 * h01 * log2(m)/(m^2-1)+1))$ ;

 $Pk2=(m-1)/(m*log2(m))*(1-sqrt(3*h02*log2(m)/(m^2-1))/$  $(3 * h02 * log2(m)/(m^2-1)+1))$ ;

```
disp(['Poh1=', num2str(Pk1), 'OFDM \Phi M-2']);
disp(['Poh2=', num2str(Pk2),' OFDM ФМ-2 ']);
end
```
guidata(hObject, handles);

function varargout =  $LK_d$  data AM\_OutputFcn(hObject, eventdata, handles)

```
varargout\{1\} = handles.output;
```
function edit1\_Callback(hObject, eventdata, handles)

function edit1\_CreateFcn(hObject, eventdata, handles)

if ispc && isequal(get(hObject,'BackgroundColor'), get(0,'defaultUicontrolBackgroundColor'))

set(hObject,'BackgroundColor','white'); end

function edit2\_Callback(hObject, eventdata, handles) function edit2\_CreateFcn(hObject, eventdata, handles)

if ispc && isequal(get(hObject,'BackgroundColor'), get(0,'defaultUicontrolBackgroundColor'))

set(hObject,'BackgroundColor','white');

end

function edit3\_Callback(hObject, eventdata, handles) function edit3\_CreateFcn(hObject, eventdata, handles) if ispc && isequal(get(hObject,'BackgroundColor'), get(0,'defaultUicontrolBackgroundColor')) set(hObject,'BackgroundColor','white'); end function edit4\_Callback(hObject, eventdata, handles) function edit4\_CreateFcn(hObject, eventdata, handles) if ispc && isequal(get(hObject,'BackgroundColor'), get(0,'defaultUicontrolBackgroundColor')) set(hObject,'BackgroundColor','white'); end function edit5\_Callback(hObject, eventdata, handles) function edit5\_CreateFcn(hObject, eventdata, handles) if ispc && isequal(get(hObject,'BackgroundColor'), get(0,'defaultUicontrolBackgroundColor')) set(hObject,'BackgroundColor','white'); end function edit6\_Callback(hObject, eventdata, handles) function edit6\_CreateFcn(hObject, eventdata, handles) if ispc && isequal(get(hObject,'BackgroundColor'), get(0,'defaultUicontrolBackgroundColor')) set(hObject,'BackgroundColor','white'); end function edit7\_Callback(hObject, eventdata, handles) function edit7\_CreateFcn(hObject, eventdata, handles)

if ispc && isequal(get(hObject,'BackgroundColor'), get(0,'defaultUicontrolBackgroundColor'))

```
set(hObject,'BackgroundColor','white');
```
end

function edit8\_Callback(hObject, eventdata, handles) function edit8\_CreateFcn(hObject, eventdata, handles)

if ispc && isequal(get(hObject,'BackgroundColor'), get(0,'defaultUicontrolBackgroundColor'))

```
set(hObject,'BackgroundColor','white');
```
end

function edit15\_Callback(hObject, eventdata, handles) function edit15\_CreateFcn(hObject, eventdata, handles)

if ispc && isequal(get(hObject,'BackgroundColor'), get(0,'defaultUicontrolBackgroundColor'))

set(hObject,'BackgroundColor','white');

end

function edit10\_Callback(hObject, eventdata, handles) function edit10\_CreateFcn(hObject, eventdata, handles)

if ispc && isequal(get(hObject,'BackgroundColor'), get(0,'defaultUicontrolBackgroundColor'))

set(hObject,'BackgroundColor','white'); end

function edit11\_Callback(hObject, eventdata, handles) function edit11\_CreateFcn(hObject, eventdata, handles)

if ispc && isequal(get(hObject,'BackgroundColor'), get(0,'defaultUicontrolBackgroundColor'))

```
set(hObject,'BackgroundColor','white');
  end
  function popupmenu1_Callback(hObject, eventdata, handles)
  global contents
  global Nk
  contents = get(hObject, 'Value');switch contents
  case 1
  Nk=1:
  case 2
  Nk = 2:
  case 3
  Nk = 3:
  case 4
  Nk = 4:
  case 5
  Nk = 5:
  case 6
  Nk = 6;
  case 7
  Nk = 7;
  otherwise
  end<br>function
              popupmenu1_CreateFcn(hObject, eventdata,
handles)
  if ispc && isequal(get(hObject,'BackgroundColor'),
```
get(0,'defaultUicontrolBackgroundColor')) set(hObject,'BackgroundColor','white'); end

function pushbutton1\_Callback(hObject, eventdata, handles) function pushbutton2\_Callback(hObject, eventdata, handles) function edit12\_Callback(hObject, eventdata, handles) function edit12\_CreateFcn(hObject, eventdata, handles) if ispc && isequal(get(hObject,'BackgroundColor'),

get(0,'defaultUicontrolBackgroundColor'))

set(hObject,'BackgroundColor','white');

end

function edit13\_Callback(hObject, eventdata, handles) function edit13\_CreateFcn(hObject, eventdata, handles)

if ispc && isequal(get(hObject,'BackgroundColor'), get(0,'defaultUicontrolBackgroundColor'))

set(hObject,'BackgroundColor','white'); end

function edit9\_Callback(hObject, eventdata, handles) function edit9\_CreateFcn(hObject, eventdata, handles)

if ispc && isequal(get(hObject,'BackgroundColor'), get(0,'defaultUicontrolBackgroundColor'))

set(hObject,'BackgroundColor','white');

end

function edit14\_Callback(hObject, eventdata, handles) function edit14\_CreateFcn(hObject, eventdata, handles) if ispc && isequal(get(hObject,'BackgroundColor'), get(0,'defaultUicontrolBackgroundColor')) set(hObject,'BackgroundColor','white'); end

function edit16\_Callback(hObject, eventdata, handles) function edit16\_CreateFcn(hObject, eventdata, handles)

if ispc && isequal(get(hObject,'BackgroundColor'), get(0,'defaultUicontrolBackgroundColor'))

```
set(hObject,'BackgroundColor','white');
```
end

function edit17\_Callback(hObject, eventdata, handles) function edit17\_CreateFcn(hObject, eventdata, handles) if ispc && isequal(get(hObject,'BackgroundColor'),

get(0,'defaultUicontrolBackgroundColor'))

set(hObject,'BackgroundColor','white');

end

function edit20\_Callback(hObject, eventdata, handles) function edit20\_CreateFcn(hObject, eventdata, handles)

if ispc && isequal(get(hObject,'BackgroundColor'), get(0,'defaultUicontrolBackgroundColor'))

set(hObject,'BackgroundColor','white'); end

function edit22\_Callback(hObject, eventdata, handles) function edit22\_CreateFcn(hObject, eventdata, handles)

if ispc && isequal(get(hObject,'BackgroundColor'), get(0,'defaultUicontrolBackgroundColor'))

set(hObject,'BackgroundColor','white');

function edit18\_Callback(hObject, eventdata, handles) function edit18\_CreateFcn(hObject, eventdata, handles) if ispc && isequal(get(hObject,'BackgroundColor'), get(0,'defaultUicontrolBackgroundColor')) set(hObject,'BackgroundColor','white'); end function edit19\_Callback(hObject, eventdata, handles) function edit19 CreateFcn(hObject, eventdata, handles) if ispc && isequal(get(hObject,'BackgroundColor'), get(0,'defaultUicontrolBackgroundColor')) set(hObject,'BackgroundColor','white'); end function edit21\_Callback(hObject, eventdata, handles) function edit21\_CreateFcn(hObject, eventdata, handles) if ispc && isequal(get(hObject,'BackgroundColor'), get(0,'defaultUicontrolBackgroundColor')) set(hObject,'BackgroundColor','white'); end function edit23\_Callback(hObject, eventdata, handles) function edit23\_CreateFcn(hObject, eventdata, handles) if ispc && isequal(get(hObject,'BackgroundColor'), get(0,'defaultUicontrolBackgroundColor')) set(hObject,'BackgroundColor','white'); end function edit24\_Callback(hObject, eventdata, handles)

```
function edit24_CreateFcn(hObject, eventdata, handles)
```

```
if ispc && isequal(get(hObject,'BackgroundColor'),
```

```
get(0,'defaultUicontrolBackgroundColor'))
```

```
set(hObject,'BackgroundColor','white');
```
function edit25\_Callback(hObject, eventdata, handles) function edit25\_CreateFcn(hObject, eventdata, handles)

if ispc && isequal(get(hObject,'BackgroundColor'), get(0,'defaultUicontrolBackgroundColor'))

set(hObject,'BackgroundColor','white');

end

function edit26\_Callback(hObject, eventdata, handles) function edit26\_CreateFcn(hObject, eventdata, handles)

if ispc && isequal(get(hObject,'BackgroundColor'), get(0,'defaultUicontrolBackgroundColor'))

set(hObject,'BackgroundColor','white'); end

function edit27\_Callback(hObject, eventdata, handles) function edit27\_CreateFcn(hObject, eventdata, handles)

if ispc && isequal(get(hObject,'BackgroundColor'), get(0,'defaultUicontrolBackgroundColor'))

set(hObject,'BackgroundColor','white');

end

function pushbutton3 Callback(hObject, eventdata, handles) clc; clear all; close; global Nk

```
global tipcan
  global n
  global Tm
  global kan
  global Sez
  global Tp
  global Lk
  Lk=1;
  Tp=1;
  Sez=1:
  kan=2;
  Tm=1:
  n=1:
  tipcan=2;
  Nk=1:
  function edit36_Callback(hObject, eventdata, handles)
  function edit36_CreateFcn(hObject, eventdata, handles)
  if ispc && isequal(get(hObject,'BackgroundColor'),
get(0,'defaultUicontrolBackgroundColor'))
  set(hObject,'BackgroundColor','white');
  end
  function edit37_Callback(hObject, eventdata, handles)
  function edit37_CreateFcn(hObject, eventdata, handles)
  if ispc && isequal(get(hObject,'BackgroundColor'),
get(0,'defaultUicontrolBackgroundColor'))
  set(hObject,'BackgroundColor','white');
```
function edit38\_Callback(hObject, eventdata, handles) function edit38\_CreateFcn(hObject, eventdata, handles) if ispc && isequal(get(hObject,'BackgroundColor'), get(0,'defaultUicontrolBackgroundColor')) set(hObject,'BackgroundColor','white'); end function edit39\_Callback(hObject, eventdata, handles) function edit39 CreateFcn(hObject, eventdata, handles) if ispc && isequal(get(hObject,'BackgroundColor'), get(0,'defaultUicontrolBackgroundColor')) set(hObject,'BackgroundColor','white'); end function edit32\_Callback(hObject, eventdata, handles) function edit32\_CreateFcn(hObject, eventdata, handles) if ispc && isequal(get(hObject,'BackgroundColor'), get(0,'defaultUicontrolBackgroundColor')) set(hObject,'BackgroundColor','white'); end function edit33\_Callback(hObject, eventdata, handles) function edit33\_CreateFcn(hObject, eventdata, handles) if ispc && isequal(get(hObject,'BackgroundColor'), get(0,'defaultUicontrolBackgroundColor')) set(hObject,'BackgroundColor','white'); end function edit34\_Callback(hObject, eventdata, handles)

```
function edit34_CreateFcn(hObject, eventdata, handles)
```

```
if ispc && isequal(get(hObject,'BackgroundColor'),
```

```
get(0,'defaultUicontrolBackgroundColor'))
```

```
set(hObject,'BackgroundColor','white');
```
function edit35\_Callback(hObject, eventdata, handles) function edit35\_CreateFcn(hObject, eventdata, handles)

if ispc && isequal(get(hObject,'BackgroundColor'), get(0,'defaultUicontrolBackgroundColor'))

set(hObject,'BackgroundColor','white');

end

function edit43\_Callback(hObject, eventdata, handles) function edit43\_CreateFcn(hObject, eventdata, handles)

if ispc && isequal(get(hObject,'BackgroundColor'), get(0,'defaultUicontrolBackgroundColor'))

set(hObject,'BackgroundColor','white'); end

function edit44\_Callback(hObject, eventdata, handles) function edit44\_CreateFcn(hObject, eventdata, handles)

if ispc && isequal(get(hObject,'BackgroundColor'), get(0,'defaultUicontrolBackgroundColor'))

set(hObject,'BackgroundColor','white');

end

function edit45\_Callback(hObject, eventdata, handles) function edit45\_CreateFcn(hObject, eventdata, handles) if ispc && isequal(get(hObject,'BackgroundColor'), get(0,'defaultUicontrolBackgroundColor')) set(hObject,'BackgroundColor','white'); end

function edit49\_Callback(hObject, eventdata, handles) function edit49\_CreateFcn(hObject, eventdata, handles)

if ispc && isequal(get(hObject,'BackgroundColor'), get(0,'defaultUicontrolBackgroundColor'))

```
set(hObject,'BackgroundColor','white');
```
end

function edit46\_Callback(hObject, eventdata, handles) function edit46\_CreateFcn(hObject, eventdata, handles) if ispc && isequal(get(hObject,'BackgroundColor'),

get(0,'defaultUicontrolBackgroundColor'))

set(hObject,'BackgroundColor','white');

end

function edit51\_Callback(hObject, eventdata, handles) function edit51\_CreateFcn(hObject, eventdata, handles)

if ispc && isequal(get(hObject,'BackgroundColor'), get(0,'defaultUicontrolBackgroundColor'))

set(hObject,'BackgroundColor','white'); end

## **LK\_data\_ChM.m**

function varargout =  $LK$  data  $ChM(varargin)$ gui Singleton = 1; gui\_State = struct('gui\_Name', mfilename, …

```
'gui_Singleton', gui_Singleton, …
  'gui_OpeningFcn', @LK_data_ChM_OpeningFcn, …
  'gui_OutputFcn', @LK_data_ChM_OutputFcn, …
  'gui_LayoutFcn', [], ...
  'gui_Callback', [1);
  if nargin && ischar(varargin{1})
  gui_State.gui_Callback = str2func(varargin{1});
  end
  if nargout<br>[varargout{1:nargout}]
                               = gui_mainfcn(gui_State,
varargin{:});
  else
  gui_mainfcn(gui_State, varargin{:});
  end
  function LK_data_ChM_OpeningFcn(hObject, eventdata,
handles, varargin)
  handles.output = hObject;
  global Pvh1vt
  global Lm1z
  global Pvh1med
  global L2
  global h02
  global Zap2
  global Lz
  global h01
  global L1
```
global Zap1 global Rpred global Lbz global Lmz global Pvh2medvt global Tm global m global L0r global L2med global Pvh2vt set(handles.edit1, 'String', L0r); set(handles.edit2, 'String', Lbz); set(handles.edit3, 'String', Lmz); set(handles.edit4, 'String', Lz); set(handles.edit5, 'String', Lm1z); set(handles.edit6, 'String', L1); set(handles.edit7, 'String', Pvh1med); set(handles.edit8, 'String', Pvh1vt); set(handles.edit9, 'String', h01); set(handles.edit11, 'String', Zap1); set(handles.edit12, 'String', Rpred); set(handles.edit14, 'String', L0r); set(handles.edit16, 'String', Lbz); set(handles.edit17, 'String', Lmz); set(handles.edit18, 'String', Lz); set(handles.edit19, 'String', L2med);

```
set(handles.edit20, 'String', L2);
set(handles.edit21, 'String', Pvh2medvt);
set(handles.edit22, 'String', Pvh2vt);
set(handles.edit23, 'String', h02);
set(handles.edit25, 'String', Zap2);
if Tm \approx 5disp('Аналоговая обработка сигнала');
if Tm = 1disp('Амплитудная манипуляция');
x = sqrt(h01/2);Kr1=kramp(x);Pk1=(1-Kr1)/2;x = sqrt(h02/2);Kr2=kramp(x);Pk2=(1-Kr2)/2;
disp(['Poh1=', num2str(Pk1),' когерентный прием']);
disp(['Poh2=', num2str(Pk2),' когерентный прием']);
Pn1=exp(-h01/4)/2;Pn2=exp(-h02/4)/2;
disp(['Poh1=', num2str(Pn1),' некогерентный прием']);
disp(['Poh2=', num2str(Pn2),' некогерентный прием']);
elseif Tm==2disp('Частотная манипуляция');
x = sqrt(h01);Kr1=kramp(x);Pk1=(1-Kr1)/2;
```

```
x = sqrt(h02);Kr2=kramp(x);Pk2=(1-Kr2)/2;set(handles.edit13, 'String', Pk1);
set(handles.edit26, 'String', Pk2);
disp(['Poh1=', num2str(Pk1),' когерентный прием']);
disp(['Poh2=', num2str(Pk2),' когерентный прием']);
Pn1=exp(-h01/2)/2;
Pn2=exp(-h02/2)/2;
set(handles.edit15, 'String', Pn1);
set(handles.edit27, 'String', Pn2);
disp(['Poh1=', num2str(Pn1),' некогерентный прием']);
disp(['Poh2=', num2str(Pn2),' некогерентный прием']);
elseif Tm==3
disp('Фазовая манипуляция');
x = sqrt(2 * h01);Kr1=kramp(x);Pk1=(1-Kr1)/2;x = sqrt(2 * h02);Kr2=kramp(x);Pk2=(1-Kr2)/2;
disp(['Poh1=', num2str(Pk1),' когерентный прием']);
disp(['Poh2=', num2str(Pk2),' когерентный прием']);
elseif Tm==4
disp('Относительная фазовая манипуляция');
x = sqrt(2 * h01);
```
```
Kr1=kramp(x);Pk1=(1-Kr1)^{2}/2;x = sqrt(2 * h02);Kr2=kramp(x);Pk2=(1-Kr2)^{2}/2;disp(['Poh1=', num2str(Pk1),' сравнение полярностей']);
disp(['Poh2=', num2str(Pk2),' сравнение полярностей']);
Pn1=exp(-h01)/2;Pn2=exp(-h02)/2;
disp(['Poh1=', num2str(Pn1),' сравнение фаз']);
disp(['Poh2=', num2str(Pn2),' сравнение фаз']);
end
end
disp('Цифровая обработка сигнала');
h01c=h01*log2(m);h02c=h02*log2(m);if Tm = 1disp('Амплитудная модуляция');
disp('Однополярные прямоугольные импульсы');
x = sqrt(h01c/(m-1)^{2});Kr1 = kramp(x):
Pk1=(m-1)/m*(1-Kr1);x = \sqrt{h(02c/(m-1)^2)};
Kr2=kramp(x);Pk2=(m-1)/m*(1-Kr2);disp(['Poh1=', num2str(Pk1),' когерентный прием']);
```

```
disp(['Poh2=', num2str(Pk2),' когерентный прием']);
x = sqrt(h01c/(2*(m-1)^{2}));Kr1=kramp(x);Pk1=(m-1)/m*(1-Kr1);x = \sqrt{8 \cdot (102c/(2*(m-1)^2))};Kr2=kramp(x);Pk2=(m-1)/m*(1-Kr2);disp(['Poh1=', num2str(Pk1),' некогерентный прием']);
disp(['Poh2=', num2str(Pk2),' некогерентный прием']);
disp('Биполярные прямоугольные импульсы');
x = sqrt(2 * h01c/(m-1)^{2});Kr1=kramp(x);Pk1=(m-1)/m*(1-Kr1);x = sqrt(2 * h02c/(m-1)^{2});Kr2=kramp(x);Pk2=(m-1)/m*(1-Kr2);disp(I'Poh1=', num2str(Pk1),' koreperthiW npeM']);
disp(['Poh2=', num2str(Pk2),' когерентный прием']);
x = sqrt(h01c/(m-1)^{2});Kr1=kramp(x);Pk1=(m-1)/m*(1-Kr1);x = sqrt(h02c/(m-1)^{2});Kr2=kramp(x);Pk2=(m-1)/m*(1-Kr2);disp(['Poh1=', num2str(Pk1),' некогерентный прием']);
disp(['Poh2=', num2str(Pk2),' некогерентный прием']);
```

```
elseif Tm==2disp('Частотная модуляция');
  disp('FSK с разрывом фазы c ФНЧ');
  x = sqrt(h01c/2);Kr1=kramp(x);Pk1=(m-1)/m*(1-Kr1);x = sqrt(h02c/2);Kr2=kramp(x);Pk2=(m-1)/m*(1-Kr2);set(handles.edit33, 'String', Pk1);
  set(handles.edit37, 'String', Pk2);
  disp([Poh1=', num2str(Pk1),' FSK']);
  disp(['Poh2=', num2str(Pk2),' FSK']);
  disp('MSK без разрыва фазы c ФНЧ');
  x = sqrt(h01c/1.5);Kr1=kramp(x);Pk1=(m-1)/m*(1-Kr1);x = sqrt(h02c/1.5);Kr2=kramp(x);Pk2=(m-1)/m*(1-Kr2);set(handles.edit32, 'String', Pk1);
  set(handles.edit36, 'String', Pk2);
  disp([Poh1=', num2str(Pk1),' MSK]);disp(TPoh2=', num2str(Pk2),' MSK']);
  disp('MSK с минимальным отклонением фазы, без разры-
ва фазы c ФНЧ');
```

```
x = sqrt(h01c);
  Kr1=kramp(x);Pk1=(m-1)/m*(1-Kr1);x = sqrt(h02c);
  Kr2=kramp(x);Pk2=(m-1)/m*(1-Kr2);set(handles.edit35, 'String', Pk1);
  set(handles.edit52, 'String', Pk2);
  disp(TPoh1=', num2str(Pk1),' MSK min'disp(TPoh2=', num2str(Pk2),' MSK min']);
  elseif Tm==3
  disp('Фазовая модуляция');
  x = sqrt(2 * h01c * (sin(pi/m))^2);Kr1=kramp(x);Pk1=(m-1)/m*(1-Kr1);x = sqrt(2 * h02c * (sin(pi/m))^2);Kr2=kramp(x);Pk2=(m-1)/m*(1-Kr2);disp(['Poh1=', num2str(Pk1),' ФМ когерентный прием']);
  disp(['Poh2=', num2str(Pk2),' ФМ когерентный прием']);
  elseif Tm==5
  disp(' OFDM');
  Pk1=(m-1)/(m*log2(m))*(1-sqrt(3*h01*log2(m)/(m^2-1))/(3 * h01 * log2(m)/(m^2-1)+1));
  Pk2=(m-1)/(m*log2(m))*(1-sqrt(3*h02*log2(m)/(m^2-1))/(3*h02*log2(m)/(m^2-1)+1));
```

```
disp(['Poh1=', num2str(Pk1),' OFDM \Phi M-2']);
  disp(['Poh2=', num2str(Pk2),' OFDM ФМ-2 ']);
  end
  guidata(hObject, handles);
  function varargout = LK_data_ChM_OutputFcn(hObject,
eventdata, handles)
  varargout\{1\} = handles.output;
  function edit1_Callback(hObject, eventdata, handles)
  function edit1_CreateFcn(hObject, eventdata, handles)
  if ispc && isequal(get(hObject,'BackgroundColor'),
get(0,'defaultUicontrolBackgroundColor'))
  set(hObject,'BackgroundColor','white');
  end
  function edit2_Callback(hObject, eventdata, handles)
  function edit2_CreateFcn(hObject, eventdata, handles)
  if ispc && isequal(get(hObject,'BackgroundColor'),
get(0,'defaultUicontrolBackgroundColor'))
  set(hObject,'BackgroundColor','white');
  end
  function edit3_Callback(hObject, eventdata, handles)
  function edit3_CreateFcn(hObject, eventdata, handles)
  if ispc && isequal(get(hObject,'BackgroundColor'),
get(0,'defaultUicontrolBackgroundColor'))
  set(hObject,'BackgroundColor','white');
  end
  function edit4_Callback(hObject, eventdata, handles)
```
function edit4\_CreateFcn(hObject, eventdata, handles)

if ispc && isequal(get(hObject,'BackgroundColor'),

```
get(0,'defaultUicontrolBackgroundColor'))
```

```
set(hObject,'BackgroundColor','white');
```
end

function edit5\_Callback(hObject, eventdata, handles) function edit5\_CreateFcn(hObject, eventdata, handles)

if ispc && isequal(get(hObject,'BackgroundColor'), get(0,'defaultUicontrolBackgroundColor'))

set(hObject,'BackgroundColor','white');

end

function edit6\_Callback(hObject, eventdata, handles) function edit6\_CreateFcn(hObject, eventdata, handles)

if ispc && isequal(get(hObject,'BackgroundColor'), get(0,'defaultUicontrolBackgroundColor'))

set(hObject,'BackgroundColor','white'); end

function edit7\_Callback(hObject, eventdata, handles) function edit7\_CreateFcn(hObject, eventdata, handles)

if ispc && isequal(get(hObject,'BackgroundColor'), get(0,'defaultUicontrolBackgroundColor'))

set(hObject,'BackgroundColor','white');

end

function edit8\_Callback(hObject, eventdata, handles) function edit8\_CreateFcn(hObject, eventdata, handles) if ispc && isequal(get(hObject,'BackgroundColor'),

```
get(0,'defaultUicontrolBackgroundColor'))
  set(hObject,'BackgroundColor','white');
  end
```
function edit15\_Callback(hObject, eventdata, handles) function edit15\_CreateFcn(hObject, eventdata, handles)

```
if ispc && isequal(get(hObject,'BackgroundColor'),
get(0,'defaultUicontrolBackgroundColor'))
```

```
set(hObject,'BackgroundColor','white');
```
end

```
function edit10_Callback(hObject, eventdata, handles)
function edit10_CreateFcn(hObject, eventdata, handles)
if ispc && isequal(get(hObject,'BackgroundColor'),
```

```
get(0,'defaultUicontrolBackgroundColor'))
```

```
set(hObject,'BackgroundColor','white');
```
end

```
function edit11_Callback(hObject, eventdata, handles)
function edit11_CreateFcn(hObject, eventdata, handles)
```

```
if ispc && isequal(get(hObject,'BackgroundColor'),
get(0,'defaultUicontrolBackgroundColor'))
```

```
set(hObject,'BackgroundColor','white');
```
end

```
function popupmenu1_Callback(hObject, eventdata, handles)
global contents
```

```
global Nk
```

```
contents = get(hObject, 'Value');
```
switch contents

case 1  $Nk=1$ : case 2  $Nk = 2$ ; case 3  $Nk = 3$ : case 4  $Nk = 4$ : case 5  $Nk = 5$ : case 6  $Nk = 6$ : case 7  $Nk = 7$ : otherwise end function popupmenu1\_CreateFcn(hObject, eventdata, handles) if ispc && isequal(get(hObject,'BackgroundColor'), get(0,'defaultUicontrolBackgroundColor'))

set(hObject,'BackgroundColor','white');

end

function pushbutton1\_Callback(hObject, eventdata, handles) N data();

function pushbutton2\_Callback(hObject, eventdata, handles) picture\_2();

function edit12\_Callback(hObject, eventdata, handles) function edit12\_CreateFcn(hObject, eventdata, handles) if ispc && isequal(get(hObject,'BackgroundColor'), get(0,'defaultUicontrolBackgroundColor')) set(hObject,'BackgroundColor','white'); end function edit13\_Callback(hObject, eventdata, handles) function edit13\_CreateFcn(hObject, eventdata, handles) if ispc && isequal(get(hObject,'BackgroundColor'), get(0,'defaultUicontrolBackgroundColor')) set(hObject,'BackgroundColor','white'); end function edit9\_Callback(hObject, eventdata, handles) function edit9\_CreateFcn(hObject, eventdata, handles) if ispc && isequal(get(hObject,'BackgroundColor'), get(0,'defaultUicontrolBackgroundColor')) set(hObject,'BackgroundColor','white'); end function edit14\_Callback(hObject, eventdata, handles) function edit14\_CreateFcn(hObject, eventdata, handles) if ispc && isequal(get(hObject,'BackgroundColor'), get(0,'defaultUicontrolBackgroundColor')) set(hObject,'BackgroundColor','white'); end function edit16\_Callback(hObject, eventdata, handles) function edit16\_CreateFcn(hObject, eventdata, handles)

```
set(hObject,'BackgroundColor','white');
```
end

function edit17\_Callback(hObject, eventdata, handles) function edit17\_CreateFcn(hObject, eventdata, handles)

if ispc && isequal(get(hObject,'BackgroundColor'), get(0,'defaultUicontrolBackgroundColor'))

```
set(hObject,'BackgroundColor','white');
```
end

function edit20\_Callback(hObject, eventdata, handles) function edit20\_CreateFcn(hObject, eventdata, handles)

if ispc && isequal(get(hObject,'BackgroundColor'), get(0,'defaultUicontrolBackgroundColor'))

set(hObject,'BackgroundColor','white');

end

function edit22\_Callback(hObject, eventdata, handles) function edit22\_CreateFcn(hObject, eventdata, handles)

if ispc && isequal(get(hObject,'BackgroundColor'), get(0,'defaultUicontrolBackgroundColor'))

set(hObject,'BackgroundColor','white'); end

function edit18\_Callback(hObject, eventdata, handles) function edit18\_CreateFcn(hObject, eventdata, handles) if ispc && isequal(get(hObject,'BackgroundColor'),

get(0,'defaultUicontrolBackgroundColor'))

```
set(hObject,'BackgroundColor','white');
```
function edit19\_Callback(hObject, eventdata, handles) function edit19\_CreateFcn(hObject, eventdata, handles)

if ispc && isequal(get(hObject,'BackgroundColor'), get(0,'defaultUicontrolBackgroundColor'))

set(hObject,'BackgroundColor','white'); end

function edit21\_Callback(hObject, eventdata, handles) function edit21\_CreateFcn(hObject, eventdata, handles)

if ispc && isequal(get(hObject,'BackgroundColor'), get(0,'defaultUicontrolBackgroundColor'))

```
set(hObject,'BackgroundColor','white');
```
end

function edit23\_Callback(hObject, eventdata, handles) function edit23\_CreateFcn(hObject, eventdata, handles)

if ispc && isequal(get(hObject,'BackgroundColor'), get(0,'defaultUicontrolBackgroundColor'))

set(hObject,'BackgroundColor','white'); end

function edit24\_Callback(hObject, eventdata, handles) function edit24\_CreateFcn(hObject, eventdata, handles)

if ispc && isequal(get(hObject,'BackgroundColor'), get(0,'defaultUicontrolBackgroundColor'))

set(hObject,'BackgroundColor','white');

end

```
function edit25_Callback(hObject, eventdata, handles)
  function edit25_CreateFcn(hObject, eventdata, handles)
  if ispc && isequal(get(hObject,'BackgroundColor'),
get(0,'defaultUicontrolBackgroundColor'))
  set(hObject,'BackgroundColor','white');
  end
  function edit26_Callback(hObject, eventdata, handles)
  function edit26_CreateFcn(hObject, eventdata, handles)
  if ispc && isequal(get(hObject,'BackgroundColor'),
get(0,'defaultUicontrolBackgroundColor'))
  set(hObject,'BackgroundColor','white');
  end
  function edit27_Callback(hObject, eventdata, handles)
  function edit27_CreateFcn(hObject, eventdata, handles)
  if ispc && isequal(get(hObject,'BackgroundColor'),
get(0,'defaultUicontrolBackgroundColor'))
  set(hObject,'BackgroundColor','white');
  end
  function pushbutton3_Callback(hObject, eventdata, handles)
  clc; clear all; close;
  global Nk
  global tipcan
  global n
  global Tm
  global kan
  global Sez
```

```
global Tp
  global Lk
  Lk=1:
  Tp=1;
  Sez=1;
  kan=2;
  Tm=1;
  n=1;
  tipcan=2;
  Nk=1:
  function edit36_Callback(hObject, eventdata, handles)
  function edit36_CreateFcn(hObject, eventdata, handles)
  if ispc && isequal(get(hObject,'BackgroundColor'),
get(0,'defaultUicontrolBackgroundColor'))
  set(hObject,'BackgroundColor','white');
  end
  function edit37_Callback(hObject, eventdata, handles)
  function edit37_CreateFcn(hObject, eventdata, handles)
  if ispc && isequal(get(hObject,'BackgroundColor'),
get(0,'defaultUicontrolBackgroundColor'))
  set(hObject,'BackgroundColor','white');
  end
  function edit38_Callback(hObject, eventdata, handles)
  function edit38_CreateFcn(hObject, eventdata, handles)
  if ispc && isequal(get(hObject,'BackgroundColor'),
get(0,'defaultUicontrolBackgroundColor'))
```

```
set(hObject,'BackgroundColor','white');
```
function edit39\_Callback(hObject, eventdata, handles) function edit39\_CreateFcn(hObject, eventdata, handles)

if ispc && isequal(get(hObject,'BackgroundColor'), get(0,'defaultUicontrolBackgroundColor'))

set(hObject,'BackgroundColor','white'); end

function edit32 Callback(hObject, eventdata, handles) function edit32\_CreateFcn(hObject, eventdata, handles)

if ispc && isequal(get(hObject,'BackgroundColor'), get(0,'defaultUicontrolBackgroundColor'))

```
set(hObject,'BackgroundColor','white');
```
end

function edit33\_Callback(hObject, eventdata, handles) function edit33\_CreateFcn(hObject, eventdata, handles)

if ispc && isequal(get(hObject,'BackgroundColor'), get(0,'defaultUicontrolBackgroundColor'))

set(hObject,'BackgroundColor','white'); end

function edit34\_Callback(hObject, eventdata, handles) function edit34\_CreateFcn(hObject, eventdata, handles)

if ispc && isequal(get(hObject,'BackgroundColor'), get(0,'defaultUicontrolBackgroundColor'))

set(hObject,'BackgroundColor','white');

end

```
function edit35_Callback(hObject, eventdata, handles)
  function edit35_CreateFcn(hObject, eventdata, handles)
  if ispc && isequal(get(hObject,'BackgroundColor'),
get(0,'defaultUicontrolBackgroundColor'))
  set(hObject,'BackgroundColor','white');
  end
  function edit43_Callback(hObject, eventdata, handles)
  function edit43_CreateFcn(hObject, eventdata, handles)
  if ispc && isequal(get(hObject,'BackgroundColor'),
get(0,'defaultUicontrolBackgroundColor'))
  set(hObject,'BackgroundColor','white');
  end
  function edit44_Callback(hObject, eventdata, handles)
  function edit44_CreateFcn(hObject, eventdata, handles)
  if ispc && isequal(get(hObject,'BackgroundColor'),
get(0,'defaultUicontrolBackgroundColor'))
  set(hObject,'BackgroundColor','white');
  end
  function edit45_Callback(hObject, eventdata, handles)
  function edit45_CreateFcn(hObject, eventdata, handles)
  if ispc && isequal(get(hObject,'BackgroundColor'),
get(0,'defaultUicontrolBackgroundColor'))
  set(hObject,'BackgroundColor','white');
  end
  function edit49_Callback(hObject, eventdata, handles)
  function edit49_CreateFcn(hObject, eventdata, handles)
```

```
set(hObject,'BackgroundColor','white');
```
end

function edit46\_Callback(hObject, eventdata, handles) function edit46\_CreateFcn(hObject, eventdata, handles)

if ispc && isequal(get(hObject,'BackgroundColor'), get(0,'defaultUicontrolBackgroundColor'))

```
set(hObject,'BackgroundColor','white');
```
end

function edit51\_Callback(hObject, eventdata, handles) function edit51\_CreateFcn(hObject, eventdata, handles)

if ispc && isequal(get(hObject,'BackgroundColor'), get(0,'defaultUicontrolBackgroundColor'))

set(hObject,'BackgroundColor','white');

end

function edit52\_Callback(hObject, eventdata, handles) function edit52\_CreateFcn(hObject, eventdata, handles)

if ispc && isequal(get(hObject,'BackgroundColor'), get(0,'defaultUicontrolBackgroundColor'))

set(hObject,'BackgroundColor','white'); end

## **LK\_data\_FM.m**

function varargout =  $LK$  data  $FM(varargin)$ gui\_Singleton =  $1$ ;

```
gui_State = struct('gui_Name', mfilename, …
  'gui_Singleton', gui_Singleton, …
  'gui_OpeningFcn', @LK_data_FM_OpeningFcn, …
  'gui OutputFcn', @LK_data_FM_OutputFcn, …
  'gui_LayoutFcn', [], ...
  'gui_Callback', [1);
  if nargin && ischar(varargin{1})
  gui State.gui Callback = str2func(varargin{1});
  end
  if nargout
  [varargout {1:nargout }] = gui_mainfcn(gui_State,
varargin{:});
  else
  gui_mainfcn(gui_State, varargin{:});
  end
  function LK_data_FM_OpeningFcn(hObject, eventdata,
handles, varargin)
  handles.output = hObject;
  global Pvh1vt
  global Lm1z
  global Pvh1med
  global L2
  global h02
  global Zap2
  global h0t1
  global Lz
```
global h01 global L1 global Zap1 global Rpred global Lbz global Lmz global Pvh2medvt global Tm global m global L0r global L2med global Pvh2vt set(handles.edit1, 'String', L0r); set(handles.edit2, 'String', Lbz); set(handles.edit3, 'String', Lmz); set(handles.edit4, 'String', Lz); set(handles.edit5, 'String', Lm1z); set(handles.edit6, 'String', L1); set(handles.edit7, 'String', Pvh1med); set(handles.edit8, 'String', Pvh1vt); set(handles.edit9, 'String', h01); set(handles.edit11, 'String', Zap1); set(handles.edit12, 'String', Rpred); set(handles.edit14, 'String', L0r); set(handles.edit16, 'String', Lbz); set(handles.edit17, 'String', Lmz);

```
set(handles.edit18, 'String', Lz);
set(handles.edit19, 'String', L2med);
set(handles.edit20, 'String', L2);
set(handles.edit21, 'String', Pvh2medvt);
set(handles.edit22, 'String', Pvh2vt);
set(handles.edit23, 'String', h02);
set(handles.edit25, 'String', Zap2);
if Tm \approx 5disp('Аналоговая обработка сигнала');
if Tm = 1disp('Амплитудная манипуляция');
x = sqrt(h01/2);Kr1=kramp(x);Pk1=(1-Kr1)/2;x = sqrt(h02/2);Kr2=kramp(x);Pk2=(1-Kr2)/2;
disp(['Poh1=', num2str(Pk1),' когерентный прием']);
disp(['Poh2=', num2str(Pk2),' когерентный прием']);
Pn1=exp(-h01/4)/2;Pn2=exp(-h02/4)/2;disp([Poh1=', num2str(Pn1),'некогерентный прием']);
disp(['Poh2=', num2str(Pn2),' некогерентный прием']);
elseif Tm=2disp('Частотная манипуляция');
x = sqrt(h01);
```

```
Kr1=kramp(x);Pk1=(1-Kr1)/2;x = \sqrt{h(02)};
Kr2=kramp(x);Pk2=(1-Kr2)/2;
disp(['Poh1=', num2str(Pk1),' когерентный прием']);
disp(['Poh2=', num2str(Pk2),' когерентный прием']);
Pn1=exp(-h01/2)/2;
Pn2=exp(-h02/2)/2;
disp(['Poh1=', num2str(Pn1),' некогерентный прием']);
disp(['Poh2=', num2str(Pn2),' некогерентный прием']);
elseif Tm=-3disp('Фазовая манипуляция');
x = sqrt(2 * h01);Kr1=kramp(x);Pk1=(1-Kr1)/2;x = sqrt(2 * h02);Kr2=kramp(x);Pk2=(1-Kr2)/2;
set(handles.edit13, 'String', Pk1);
set(handles.edit46, 'String', Pk2);
disp(['Poh1=', num2str(Pk1),' когерентный прием']);
disp(['Poh2=', num2str(Pk2),' когерентный прием']);
elseif Tm==4
disp('Относительная фазовая манипуляция');
x = sqrt(2 * h01);
```

```
Kr1=kramp(x);Pk1=(1-Kr1)^{2}/2;x = sqrt(2 * h02);Kr2=kramp(x);Pk2=(1-Kr2)^{2}/2;disp(['Poh1=', num2str(Pk1),' сравнение полярностей']);
disp(['Poh2=', num2str(Pk2),' сравнение полярностей']);
Pn1=exp(-h01)/2;Pn2=exp(-h02)/2;
disp(['Poh1=', num2str(Pn1),' сравнение фаз']);
disp(['Poh2=', num2str(Pn2),' сравнение фаз']);
end
end
disp('Цифровая обработка сигнала');
h01c=h01*log2(m);h02c=h02*log2(m);if Tm = 1disp('Амплитудная модуляция');
disp('Однополярные прямоугольные импульсы');
x = sqrt(h01c/(m-1)^{2});Kr1 = kramp(x):
Pk1=(m-1)/m*(1-Kr1);x = \sqrt{h(02c/(m-1)^2)};
Kr2=kramp(x);Pk2=(m-1)/m*(1-Kr2);disp(['Poh1=', num2str(Pk1),' когерентный прием']);
```

```
disp(['Poh2=', num2str(Pk2),' когерентный прием']);
x = sqrt(h01c/(2*(m-1)^{2}));Kr1=kramp(x);Pk1=(m-1)/m*(1-Kr1);x = \sqrt{8 \cdot (102c/(2*(m-1)^2))};Kr2=kramp(x);Pk2=(m-1)/m*(1-Kr2);disp(['Poh1=', num2str(Pk1),' некогерентный прием']);
disp(['Poh2=', num2str(Pk2),' некогерентный прием']);
disp('Биполярные прямоугольные импульсы');
x = sqrt(2 * h01c/(m-1)^{2});Kr1=kramp(x);Pk1=(m-1)/m*(1-Kr1);x = sqrt(2 * h02c/(m-1)^{2});Kr2=kramp(x);Pk2=(m-1)/m*(1-Kr2);disp(I'Poh1=', num2str(Pk1),' koreperthiW npeM']);
disp(['Poh2=', num2str(Pk2),' когерентный прием']);
x = sqrt(h01c/(m-1)^{2});Kr1=kramp(x);Pk1=(m-1)/m*(1-Kr1);x = sqrt(h02c/(m-1)^{2});Kr2=kramp(x);Pk2=(m-1)/m*(1-Kr2);disp(['Poh1=', num2str(Pk1),' некогерентный прием']);
disp(['Poh2=', num2str(Pk2),' некогерентный прием']);
```

```
elseif Tm==2disp('Частотная модуляция');
  disp('FSK с разрывом фазы с ФНЧ');
  x = sqrt(h01c/2);Kr1=kramp(x);Pk1=(m-1)/m*(1-Kr1);x = sqrt(h02c/2);Kr2=kramp(x);Pk2=(m-1)/m*(1-Kr2);disp([{}'Poh1=', num2str(Pk1),' FSK']);
  disp([{}'Poh2=', num2str(Pk2),' FSK']);
  disp('MSK без разрыва фазы с ФНЧ');
  x = sqrt(h01c/1.5);Kr1=kramp(x);Pk1=(m-1)/m*(1-Kr1);x = sqrt(h02c/1.5);Kr2=kramp(x);Pk2=(m-1)/m*(1-Kr2);disp([Poh1=', num2str(Pk1),' MSK]);disp([{}'Poh2=', num2str(Pk2),' MSK']);
  disp('MSK с минимальным отклонением фазы, без разры-
ва фазы c ФНЧ');
  x = sqrt(h01c);
  Kr1=kramp(x);Pk1=(m-1)/m*(1-Kr1);x = sqrt(h02c);
```

```
Kr2=kramp(x);Pk2=(m-1)/m*(1-Kr2);disp([Poh1=', num2str(Pk1),' MSK min']);
  disp([{}'Poh2=', num2str(Pk2),' MSK min']);
  elseif Tm==3
  disp('Фазовая модуляция');
  x = \sqrt{2*h01c*(\sin(\pi/m))^2};
  Kr1=kramp(x);Pk1=(m-1)/m*(1-Kr1);x = sqrt(2 * h02c * (sin(pi/m))^2);Kr2=kramp(x);Pk2=(m-1)/m*(1-Kr2);set(handles.edit15, 'String', Pk1);
  set(handles.edit45, 'String', Pk2);
  disp(['Poh1=', num2str(Pk1),' ФМ когерентный прием']);
  disp(['Poh2=', num2str(Pk2),' ФМ когерентный прием']);
  elseif Tm==5
  disp(' OFDM');
  Pk1=(m-1)/(m * log2(m)) * (1-sqrt(3 * h01 * log2(m)/(m^2-1))/(3 * h01 * log2(m)/(m^2-1)+1));
  Pk2=(m-1)/(m*log2(m))*(1-sqrt(3*h02*log2(m)/(m^2-1))/(3 * h02 * log2(m)/(m^2-1)+1));
  disp(['Poh1=', num2str(Pk1), OFDM \Phi M-2 ']);
  disp([Ph2=', num2str(Pk2),' OFDM \Phi M-2']);
  end
  guidata(hObject, handles);
```
function varargout =  $LK_d$  data\_FM\_OutputFcn(hObject, eventdata, handles)

varargout $\{1\}$  = handles.output;

function edit1\_Callback(hObject, eventdata, handles) function edit1\_CreateFcn(hObject, eventdata, handles)

if ispc && isequal(get(hObject,'BackgroundColor'),

get(0,'defaultUicontrolBackgroundColor'))

set(hObject,'BackgroundColor','white');

end

function edit2\_Callback(hObject, eventdata, handles) function edit2\_CreateFcn(hObject, eventdata, handles)

if ispc && isequal(get(hObject,'BackgroundColor'), get(0,'defaultUicontrolBackgroundColor'))

set(hObject,'BackgroundColor','white');

end

function edit3\_Callback(hObject, eventdata, handles) function edit3\_CreateFcn(hObject, eventdata, handles)

if ispc && isequal(get(hObject,'BackgroundColor'), get(0,'defaultUicontrolBackgroundColor'))

set(hObject,'BackgroundColor','white'); end

function edit4\_Callback(hObject, eventdata, handles) function edit4\_CreateFcn(hObject, eventdata, handles)

if ispc && isequal(get(hObject,'BackgroundColor'), get(0,'defaultUicontrolBackgroundColor'))

set(hObject,'BackgroundColor','white');

function edit5\_Callback(hObject, eventdata, handles) function edit5\_CreateFcn(hObject, eventdata, handles) if ispc && isequal(get(hObject,'BackgroundColor'), get(0,'defaultUicontrolBackgroundColor')) set(hObject,'BackgroundColor','white'); end function edit6\_Callback(hObject, eventdata, handles) function edit6 CreateFcn(hObject, eventdata, handles) if ispc && isequal(get(hObject,'BackgroundColor'), get(0,'defaultUicontrolBackgroundColor')) set(hObject,'BackgroundColor','white'); end function edit7\_Callback(hObject, eventdata, handles) function edit7\_CreateFcn(hObject, eventdata, handles) if ispc && isequal(get(hObject,'BackgroundColor'), get(0,'defaultUicontrolBackgroundColor')) set(hObject,'BackgroundColor','white'); end function edit8\_Callback(hObject, eventdata, handles) function edit8\_CreateFcn(hObject, eventdata, handles) if ispc && isequal(get(hObject,'BackgroundColor'), get(0,'defaultUicontrolBackgroundColor')) set(hObject,'BackgroundColor','white'); end function edit15\_Callback(hObject, eventdata, handles)

function edit15\_CreateFcn(hObject, eventdata, handles) if ispc && isequal(get(hObject,'BackgroundColor'),

```
get(0,'defaultUicontrolBackgroundColor'))
```

```
set(hObject,'BackgroundColor','white');
```
end

function edit10\_Callback(hObject, eventdata, handles) function edit10\_CreateFcn(hObject, eventdata, handles) if ispc && isequal(get(hObject,'BackgroundColor'), get(0,'defaultUicontrolBackgroundColor'))

set(hObject,'BackgroundColor','white'); end

function edit11\_Callback(hObject, eventdata, handles) function edit11\_CreateFcn(hObject, eventdata, handles) if ispc && isequal(get(hObject,'BackgroundColor'),

```
get(0,'defaultUicontrolBackgroundColor'))
  set(hObject,'BackgroundColor','white');
```
end

function popupmenu1\_Callback(hObject, eventdata, handles) global contents

global Nk

```
contents = get(hObject, 'Value');
```
switch contents

- case 1
- $Nk=1$ :
- case 2

```
Nk = 2:
case 3
Nk = 3:
case 4
Nk = 4:
case 5
Nk = 5;
case 6
Nk = 6:
case 7
Nk = 7:
otherwise
end
```
function popupmenu1 CreateFcn(hObject, eventdata, handles)

if ispc && isequal(get(hObject,'BackgroundColor'), get(0,'defaultUicontrolBackgroundColor'))

```
set(hObject,'BackgroundColor','white');
```

```
end
```
function pushbutton1\_Callback(hObject, eventdata, handles) N data();

function pushbutton2\_Callback(hObject, eventdata, handles) picture  $2()$ ;

function edit12\_Callback(hObject, eventdata, handles) function edit12\_CreateFcn(hObject, eventdata, handles)

if ispc && isequal(get(hObject,'BackgroundColor'),

get(0,'defaultUicontrolBackgroundColor')) set(hObject,'BackgroundColor','white'); end

function edit13\_Callback(hObject, eventdata, handles) function edit13\_CreateFcn(hObject, eventdata, handles)

if ispc && isequal(get(hObject,'BackgroundColor'), get(0,'defaultUicontrolBackgroundColor'))

set(hObject,'BackgroundColor','white');

end

function edit9\_Callback(hObject, eventdata, handles) function edit9\_CreateFcn(hObject, eventdata, handles)

if ispc && isequal(get(hObject,'BackgroundColor'), get(0,'defaultUicontrolBackgroundColor'))

set(hObject,'BackgroundColor','white');

end

function edit14\_Callback(hObject, eventdata, handles) function edit14\_CreateFcn(hObject, eventdata, handles)

if ispc && isequal(get(hObject,'BackgroundColor'), get(0,'defaultUicontrolBackgroundColor'))

set(hObject,'BackgroundColor','white'); end

function edit16\_Callback(hObject, eventdata, handles) function edit16\_CreateFcn(hObject, eventdata, handles)

if ispc && isequal(get(hObject,'BackgroundColor'), get(0,'defaultUicontrolBackgroundColor'))

set(hObject,'BackgroundColor','white');

```
function edit17_Callback(hObject, eventdata, handles)
  function edit17_CreateFcn(hObject, eventdata, handles)
  if ispc && isequal(get(hObject,'BackgroundColor'),
get(0,'defaultUicontrolBackgroundColor'))
  set(hObject,'BackgroundColor','white');
  end
  function edit20_Callback(hObject, eventdata, handles)
  function edit20 CreateFcn(hObject, eventdata, handles)
  if ispc && isequal(get(hObject,'BackgroundColor'),
get(0,'defaultUicontrolBackgroundColor'))
  set(hObject,'BackgroundColor','white');
  end
  function edit22_Callback(hObject, eventdata, handles)
  function edit22_CreateFcn(hObject, eventdata, handles)
  if ispc && isequal(get(hObject,'BackgroundColor'),
get(0,'defaultUicontrolBackgroundColor'))
  set(hObject,'BackgroundColor','white');
  end
  function edit18_Callback(hObject, eventdata, handles)
  function edit18_CreateFcn(hObject, eventdata, handles)
```
if ispc && isequal(get(hObject,'BackgroundColor'), get(0,'defaultUicontrolBackgroundColor')) set(hObject,'BackgroundColor','white'); end

```
function edit19_Callback(hObject, eventdata, handles)
  function edit19_CreateFcn(hObject, eventdata, handles)
  if ispc && isequal(get(hObject,'BackgroundColor'),
get(0,'defaultUicontrolBackgroundColor'))
  set(hObject,'BackgroundColor','white');
  end
  function edit21_Callback(hObject, eventdata, handles)
  function edit21_CreateFcn(hObject, eventdata, handles)
  if ispc && isequal(get(hObject,'BackgroundColor'),
get(0,'defaultUicontrolBackgroundColor'))
  set(hObject,'BackgroundColor','white');
  end
  function edit23_Callback(hObject, eventdata, handles)
  function edit23_CreateFcn(hObject, eventdata, handles)
  if ispc && isequal(get(hObject,'BackgroundColor'),
get(0,'defaultUicontrolBackgroundColor'))
  set(hObject,'BackgroundColor','white');
  end
  function edit24_Callback(hObject, eventdata, handles)
  function edit24_CreateFcn(hObject, eventdata, handles)
  if ispc && isequal(get(hObject,'BackgroundColor'),
get(0,'defaultUicontrolBackgroundColor'))
  set(hObject,'BackgroundColor','white');
  end
  function edit25_Callback(hObject, eventdata, handles)
  function edit25_CreateFcn(hObject, eventdata, handles)
```

```
set(hObject,'BackgroundColor','white');
```
end

function edit26\_Callback(hObject, eventdata, handles) function edit26\_CreateFcn(hObject, eventdata, handles)

if ispc && isequal(get(hObject,'BackgroundColor'), get(0,'defaultUicontrolBackgroundColor'))

```
set(hObject,'BackgroundColor','white');
```
end

function edit27\_Callback(hObject, eventdata, handles) function edit27\_CreateFcn(hObject, eventdata, handles)

if ispc && isequal(get(hObject,'BackgroundColor'), get(0,'defaultUicontrolBackgroundColor'))

```
set(hObject,'BackgroundColor','white');
```
end

function pushbutton3\_Callback(hObject, eventdata, handles) clc; clear all; close;

global Nk

global tipcan

global n

global Tm

global kan

global Sez

global Tp

global Lk

```
Lk=1:
  Tp=1;
  Sez=1:
  kan=2;
  Tm=1:
  n=1:
  tipcan=2;
  Nk=1:
  function edit36_Callback(hObject, eventdata, handles)
  function edit36_CreateFcn(hObject, eventdata, handles)
  if ispc && isequal(get(hObject,'BackgroundColor'),
get(0,'defaultUicontrolBackgroundColor'))
  set(hObject,'BackgroundColor','white');
  end
  function edit37_Callback(hObject, eventdata, handles)
  function edit37_CreateFcn(hObject, eventdata, handles)
  if ispc && isequal(get(hObject,'BackgroundColor'),
get(0,'defaultUicontrolBackgroundColor'))
  set(hObject,'BackgroundColor','white');
  end
  function edit38_Callback(hObject, eventdata, handles)
  function edit38_CreateFcn(hObject, eventdata, handles)
  if ispc && isequal(get(hObject,'BackgroundColor'),
get(0,'defaultUicontrolBackgroundColor'))
  set(hObject,'BackgroundColor','white');
  end
```

```
function edit39_Callback(hObject, eventdata, handles)
  function edit39_CreateFcn(hObject, eventdata, handles)
  if ispc && isequal(get(hObject,'BackgroundColor'),
get(0,'defaultUicontrolBackgroundColor'))
  set(hObject,'BackgroundColor','white');
  end
  function edit32_Callback(hObject, eventdata, handles)
  function edit32_CreateFcn(hObject, eventdata, handles)
  if ispc && isequal(get(hObject,'BackgroundColor'),
get(0,'defaultUicontrolBackgroundColor'))
  set(hObject,'BackgroundColor','white');
  end
  function edit33_Callback(hObject, eventdata, handles)
  function edit33_CreateFcn(hObject, eventdata, handles)
  if ispc && isequal(get(hObject,'BackgroundColor'),
get(0,'defaultUicontrolBackgroundColor'))
  set(hObject,'BackgroundColor','white');
  end
  function edit34_Callback(hObject, eventdata, handles)
  function edit34_CreateFcn(hObject, eventdata, handles)
  if ispc && isequal(get(hObject,'BackgroundColor'),
get(0,'defaultUicontrolBackgroundColor'))
  set(hObject,'BackgroundColor','white');
  end
  function edit35_Callback(hObject, eventdata, handles)
  function edit35_CreateFcn(hObject, eventdata, handles)
```

```
set(hObject,'BackgroundColor','white');
```
end

function edit43\_Callback(hObject, eventdata, handles) function edit43\_CreateFcn(hObject, eventdata, handles)

if ispc && isequal(get(hObject,'BackgroundColor'), get(0,'defaultUicontrolBackgroundColor'))

```
set(hObject,'BackgroundColor','white');
```
end

function edit44\_Callback(hObject, eventdata, handles) function edit44\_CreateFcn(hObject, eventdata, handles)

if ispc && isequal(get(hObject,'BackgroundColor'), get(0,'defaultUicontrolBackgroundColor'))

set(hObject,'BackgroundColor','white');

end

function edit45\_Callback(hObject, eventdata, handles) function edit45\_CreateFcn(hObject, eventdata, handles)

if ispc && isequal(get(hObject,'BackgroundColor'), get(0,'defaultUicontrolBackgroundColor'))

set(hObject,'BackgroundColor','white'); end

function edit49\_Callback(hObject, eventdata, handles) function edit49\_CreateFcn(hObject, eventdata, handles) if ispc && isequal(get(hObject,'BackgroundColor'),

get(0,'defaultUicontrolBackgroundColor'))

```
set(hObject,'BackgroundColor','white');
```
function edit46\_Callback(hObject, eventdata, handles) function edit46\_CreateFcn(hObject, eventdata, handles)

if ispc && isequal(get(hObject,'BackgroundColor'), get(0,'defaultUicontrolBackgroundColor'))

set(hObject,'BackgroundColor','white'); end

function edit51\_Callback(hObject, eventdata, handles) function edit51\_CreateFcn(hObject, eventdata, handles)

if ispc && isequal(get(hObject,'BackgroundColor'), get(0,'defaultUicontrolBackgroundColor'))

```
set(hObject,'BackgroundColor','white');
```
end

function edit52\_Callback(hObject, eventdata, handles) function edit52\_CreateFcn(hObject, eventdata, handles)

if ispc && isequal(get(hObject,'BackgroundColor'), get(0,'defaultUicontrolBackgroundColor'))

```
set(hObject,'BackgroundColor','white');
end
```
## **LK\_data\_OFDM.m**

```
function varargout = LK\_data\_OFDM(varargin)gui Singleton = 1;
gui_State = struct('gui_Name', mfilename, …
'gui_Singleton', gui_Singleton, …
```
```
'gui_OpeningFcn', @LK_data_FM_OpeningFcn, …
  'gui_OutputFcn', @LK_data_FM_OutputFcn, …
  'gui_LayoutFcn', [], ...
  'gui_Callback', [1);
  if nargin && ischar(varargin{1})
  gui_State.gui_Callback = str2func(varargin{1});
  end
  if nargout
  [varargout{1:nargout}] = gui_mainfcn(gui_State,
varargin{:});
  else
  gui_mainfcn(gui_State, varargin{:});
  end
  function LK_data_FM_OpeningFcn(hObject, eventdata,
handles, varargin)
  handles.output = hObject;
  global Pvh1vt
  global Lm1z
  global Pvh1med
  global L2
  global h02
  global Zap2
  global h0t1
  global Lz
  global h01
```
global L1 global Zap1 global Rpred global Lbz global Lmz global Pvh2medvt global Tm global m global L0r global L2med global Pvh2vt set(handles.edit1, 'String', L0r); set(handles.edit2, 'String', Lbz); set(handles.edit3, 'String', Lmz); set(handles.edit4, 'String', Lz); set(handles.edit5, 'String', Lm1z); set(handles.edit6, 'String', L1); set(handles.edit7, 'String', Pvh1med); set(handles.edit8, 'String', Pvh1vt); set(handles.edit9, 'String', h01); set(handles.edit11, 'String', Zap1); set(handles.edit12, 'String', Rpred); set(handles.edit14, 'String', L0r); set(handles.edit16, 'String', Lbz); set(handles.edit17, 'String', Lmz); set(handles.edit18, 'String', Lz);

```
set(handles.edit19, 'String', L2med);
set(handles.edit20, 'String', L2);
set(handles.edit21, 'String', Pvh2medvt);
set(handles.edit22, 'String', Pvh2vt);
set(handles.edit23, 'String', h02);
set(handles.edit25, 'String', Zap2);
if Tm \sim 5disp('Аналоговая обработка сигнала');
if Tm==1disp('Амплитудная манипуляция');
x = sqrt(h01/2);Kr1=kramp(x);Pk1=(1-Kr1)/2;x = sqrt(h02/2);Kr2=kramp(x);Pk2=(1-Kr2)/2;
disp(['Poh1=', num2str(Pk1),' когерентный прием']);
disp(['Poh2=', num2str(Pk2),' когерентный прием']);
Pn1=exp(-h01/4)/2;Pn2=exp(-h02/4)/2;
disp(['Poh1=', num2str(Pn1),' некогерентный прием']);
disp(['Poh2=', num2str(Pn2),' некогерентный прием']);
elseif Tm==2
disp('Частотная манипуляция');
x = sqrt(h01);Kr1=kramp(x);
```

```
Pk1=(1-Kr1)/2;x = sqrt(h02);Kr2=kramp(x);Pk2=(1-Kr2)/2;
disp(['Poh1=', num2str(Pk1),' когерентный прием']);
disp(['Poh2=', num2str(Pk2),' когерентный прием']);
Pn1=exp(-h01/2)/2;Pn2=exp(-h02/2)/2;
disp(['Poh1=', num2str(Pn1),' некогерентный прием']);
disp(['Poh2=', num2str(Pn2),' некогерентный прием']);
elseif Tm==3
disp('Фазовая манипуляция');
x = sqrt(2 * h01);Kr1=kramp(x);Pk1=(1-Kr1)/2;x = sqrt(2 * h02);Kr2=kramp(x);Pk2=(1-Kr2)/2;
disp(['Poh1=', num2str(Pk1),' когерентный прием']);
disp(['Poh2=', num2str(Pk2),' когерентный прием']);
elseif Tm==4
disp('Относительная фазовая манипуляция');
x = sqrt(2 * h01);Kr1=kramp(x);Pk1=(1-Kr1)^{2}/2;x = sqrt(2 * h02);
```

```
Kr2=kramp(x);Pk2=(1-Kr2)^{2}/2;disp([Poh1=', num2str(Pk1),' capанение полярностей']);disp(['Poh2=', num2str(Pk2),' сравнение полярностей']);
Pn1=exp(-h01)/2;
Pn2=exp(-h02)/2;
disp(['Poh1=', num2str(Pn1),' сравнение фаз']);
disp([Ph2=', num2str(Ph2),' capab.); сравнение фаз']);
end
end
disp('Цифровая обработка сигнала');
h01c=h01*log2(m);h02c=h02*log2(m);if Tm==1disp('Амплитудная модуляция');
disp('Однополярные прямоугольные импульсы');
x = sqrt(h01c/(m-1)^{2});Kr1=kramp(x);Pk1=(m-1)/m*(1-Kr1);x = sqrt(h02c/(m-1)^2);Kr2=kramp(x);Pk2=(m-1)/m*(1-Kr2);disp(['Poh1=', num2str(Pk1),' когерентный прием']);
disp(['Poh2=', num2str(Pk2),' когерентный прием']);
x = sqrt(h01c/(2*(m-1)^{2}));Kr1=kramp(x);
```

```
Pk1=(m-1)/m*(1-Kr1);x = sqrt(h02c/(2*(m-1)^{2}));Kr2=kramp(x);Pk2=(m-1)/m*(1-Kr2);disp(['Poh1=', num2str(Pk1),' некогерентный прием']);
disp(['Poh2=', num2str(Pk2),' некогерентный прием']);
disp('Биполярные прямоугольные импульсы');
x = \sqrt{2*h01c/(m-1)^2};Kr1=kramp(x);Pk1=(m-1)/m*(1-Kr1);x = \sqrt{2*h02c/(m-1)^2};Kr2=kramp(x);Pk2=(m-1)/m*(1-Kr2);disp(['Poh1=', num2str(Pk1),' когерентный прием']);
disp(['Poh2=', num2str(Pk2),' когерентный прием']);
x = \sqrt{h(1c/(m-1)^2)};
Kr1=kramp(x);Pk1=(m-1)/m*(1-Kr1);x = sqrt(h02c/(m-1)^{2});Kr2=kramp(x);Pk2=(m-1)/m*(1-Kr2);disp(['Poh1=', num2str(Pk1),' некогерентный прием']);
disp(['Poh2=', num2str(Pk2),' некогерентный прием']);
elseif Tm=2disp('Частотная модуляция');
disp('FSK с разрывом фазы c ФНЧ');
```

```
x = sqrt(h01c/2);Kr1=kramp(x);Pk1=(m-1)/m*(1-Kr1);x = sqrt(h02c/2);Kr2=kramp(x);Pk2=(m-1)/m*(1-Kr2);disp([{}'Poh1=', num2str(Pk1),' FSK']);
  disp([Poh2=', num2str(Pk2), 'FSK']);
  disp('MSK без разрыва фазы c ФНЧ');
  x = sqrt(h01c/1.5);Kr1=kramp(x);Pk1=(m-1)/m*(1-Kr1);x = sqrt(h02c/1.5);Kr2=kramp(x);Pk2=(m-1)/m*(1-Kr2);disp([{}'Poh1=', num2str(Pk1),' MSK']);
  disp(['Poh2=', num2str(Pk2),' MSK']);
  disp('MSK с минимальным отклонением фазы, без разры-
ва фазы c ФНЧ');
  x = sqrt(h01c);
  Kr1=kramp(x);Pk1=(m-1)/m*(1-Kr1);x = sqrt(h02c);
  Kr2=kramp(x);Pk2=(m-1)/m*(1-Kr2);disp(['Poh1=', num2str(Pk1),' MSK min']);
```

```
disp(TPoh2=', num2str(Pk2),' MSK min']);
  elseif Tm==3
  disp('Фазовая модуляция');
  x = sqrt(2 * h01c * (sin(pi/m))^2);Kr1=kramp(x);Pk1=(m-1)/m*(1-Kr1);x = sqrt(2 * h02c * (sin(pi/m))^2);Kr2=kramp(x);Pk2=(m-1)/m*(1-Kr2);disp(['Poh1=', num2str(Pk1),' ФМ когерентный прием']);
  disp(['Poh2=', num2str(Pk2),' ФМ когерентный прием']);
  elseif Tm==5
  disp(' OFDM');
  Pk1=(m-1)/(m*log2(m))*(1-sqrt(3*h01*log2(m)/(m^2-1))/(3*h01*log2(m)/(m^2-1)+1));
  Pk2=(m-1)/(m*log2(m))*(1-sqrt(3*h02*log2(m)/(m^2-1))/(3 * h02 * log2(m)/(m^2-1)+1));
  set(handles.edit13, 'String', Pk1);
  set(handles.edit46, 'String', Pk2);
  disp(['Poh1=', num2str(Pk1), OFDM \Phi M-2 ']);
  disp(['Poh2=', num2str(Pk2),' OFDM ФМ-2 ']);
  end
  guidata(hObject, handles);
  function varargout = LK data OFDM OutputFcn(hObject,
eventdata, handles)
```
varargout $\{1\}$  = handles.output;

```
varargout\{1\} = handles.output;
```

```
function edit1_Callback(hObject, eventdata, handles)
function edit1_CreateFcn(hObject, eventdata, handles)
```
set(hObject,'BackgroundColor','white');

end

function edit2\_Callback(hObject, eventdata, handles) function edit2 CreateFcn(hObject, eventdata, handles) if ispc && isequal(get(hObject,'BackgroundColor'),

get(0,'defaultUicontrolBackgroundColor'))

set(hObject,'BackgroundColor','white');

end

function edit3\_Callback(hObject, eventdata, handles) function edit3\_CreateFcn(hObject, eventdata, handles)

if ispc && isequal(get(hObject,'BackgroundColor'), get(0,'defaultUicontrolBackgroundColor'))

set(hObject,'BackgroundColor','white');

end

function edit4\_Callback(hObject, eventdata, handles)

function edit4\_CreateFcn(hObject, eventdata, handles)

if ispc && isequal(get(hObject,'BackgroundColor'), get(0,'defaultUicontrolBackgroundColor'))

set(hObject,'BackgroundColor','white');

end

function edit5\_Callback(hObject, eventdata, handles)

function edit5\_CreateFcn(hObject, eventdata, handles)

if ispc && isequal(get(hObject,'BackgroundColor'),

```
get(0,'defaultUicontrolBackgroundColor'))
```

```
set(hObject,'BackgroundColor','white');
```
end

function edit6\_Callback(hObject, eventdata, handles) function edit6\_CreateFcn(hObject, eventdata, handles)

if ispc && isequal(get(hObject,'BackgroundColor'), get(0,'defaultUicontrolBackgroundColor'))

set(hObject,'BackgroundColor','white');

end

function edit7\_Callback(hObject, eventdata, handles) function edit7\_CreateFcn(hObject, eventdata, handles)

if ispc && isequal(get(hObject,'BackgroundColor'), get(0,'defaultUicontrolBackgroundColor'))

set(hObject,'BackgroundColor','white'); end

function edit8\_Callback(hObject, eventdata, handles) function edit8\_CreateFcn(hObject, eventdata, handles)

if ispc && isequal(get(hObject,'BackgroundColor'), get(0,'defaultUicontrolBackgroundColor'))

set(hObject,'BackgroundColor','white');

end

function edit15\_Callback(hObject, eventdata, handles) function edit15\_CreateFcn(hObject, eventdata, handles) if ispc && isequal(get(hObject,'BackgroundColor'),

```
get(0,'defaultUicontrolBackgroundColor'))
  set(hObject,'BackgroundColor','white');
  end
```
function edit10\_Callback(hObject, eventdata, handles) function edit10\_CreateFcn(hObject, eventdata, handles)

```
if ispc && isequal(get(hObject,'BackgroundColor'),
```

```
get(0,'defaultUicontrolBackgroundColor'))
  set(hObject,'BackgroundColor','white');
```
end

```
function edit11_Callback(hObject, eventdata, handles)
function edit11_CreateFcn(hObject, eventdata, handles)
```

```
if ispc && isequal(get(hObject,'BackgroundColor'),
get(0,'defaultUicontrolBackgroundColor'))
```

```
set(hObject,'BackgroundColor','white');
```
end

```
function popupmenu1_Callback(hObject, eventdata, handles)
global contents
```
global Nk

```
contents = get(hObject, 'Value');
```
switch contents

```
case 1
```

```
Nk=1:
```

```
case 2
```

```
Nk = 2;
```

```
case 3
```

```
Nk = 3;
```
case 4  $Nk = 4$ : case 5  $Nk = 5$ ; case 6  $Nk = 6$ : case 7  $Nk = 7$ : otherwise end

function popupmenu1\_CreateFcn(hObject, eventdata, handles)

if ispc && isequal(get(hObject,'BackgroundColor'), get(0,'defaultUicontrolBackgroundColor'))

set(hObject,'BackgroundColor','white');

end

function pushbutton1\_Callback(hObject, eventdata, handles) N data();

function pushbutton2\_Callback(hObject, eventdata, handles) picture  $2()$ ;

function edit12\_Callback(hObject, eventdata, handles) function edit12\_CreateFcn(hObject, eventdata, handles)

if ispc && isequal(get(hObject,'BackgroundColor'), get(0,'defaultUicontrolBackgroundColor'))

set(hObject,'BackgroundColor','white');

```
function edit13_Callback(hObject, eventdata, handles)
  function edit13_CreateFcn(hObject, eventdata, handles)
  if ispc && isequal(get(hObject,'BackgroundColor'),
get(0,'defaultUicontrolBackgroundColor'))
  set(hObject,'BackgroundColor','white');
  end
  function edit9_Callback(hObject, eventdata, handles)
  function edit9_CreateFcn(hObject, eventdata, handles)
  if ispc && isequal(get(hObject,'BackgroundColor'),
get(0,'defaultUicontrolBackgroundColor'))
  set(hObject,'BackgroundColor','white');
  end
  function edit14_Callback(hObject, eventdata, handles)
  function edit14_CreateFcn(hObject, eventdata, handles)
  if ispc && isequal(get(hObject,'BackgroundColor'),
get(0,'defaultUicontrolBackgroundColor'))
  set(hObject,'BackgroundColor','white');
  end
  function edit16_Callback(hObject, eventdata, handles)
  function edit16_CreateFcn(hObject, eventdata, handles)
  if ispc && isequal(get(hObject,'BackgroundColor'),
get(0,'defaultUicontrolBackgroundColor'))
  set(hObject,'BackgroundColor','white');
  end
  function edit17_Callback(hObject, eventdata, handles)
  function edit17_CreateFcn(hObject, eventdata, handles)
```

```
set(hObject,'BackgroundColor','white');
```
end

function edit20\_Callback(hObject, eventdata, handles) function edit20\_CreateFcn(hObject, eventdata, handles)

if ispc && isequal(get(hObject,'BackgroundColor'), get(0,'defaultUicontrolBackgroundColor'))

```
set(hObject,'BackgroundColor','white');
```
end

function edit22\_Callback(hObject, eventdata, handles) function edit22\_CreateFcn(hObject, eventdata, handles)

if ispc && isequal(get(hObject,'BackgroundColor'), get(0,'defaultUicontrolBackgroundColor'))

set(hObject,'BackgroundColor','white');

end

function edit18\_Callback(hObject, eventdata, handles) function edit18\_CreateFcn(hObject, eventdata, handles)

if ispc && isequal(get(hObject,'BackgroundColor'), get(0,'defaultUicontrolBackgroundColor'))

set(hObject,'BackgroundColor','white'); end

function edit19\_Callback(hObject, eventdata, handles) function edit19\_CreateFcn(hObject, eventdata, handles) if ispc && isequal(get(hObject,'BackgroundColor'),

get(0,'defaultUicontrolBackgroundColor'))

```
set(hObject,'BackgroundColor','white');
```
function edit21\_Callback(hObject, eventdata, handles) function edit21\_CreateFcn(hObject, eventdata, handles)

if ispc && isequal(get(hObject,'BackgroundColor'), get(0,'defaultUicontrolBackgroundColor'))

set(hObject,'BackgroundColor','white'); end

function edit23\_Callback(hObject, eventdata, handles) function edit23\_CreateFcn(hObject, eventdata, handles)

if ispc && isequal(get(hObject,'BackgroundColor'), get(0,'defaultUicontrolBackgroundColor'))

```
set(hObject,'BackgroundColor','white');
```
end

function edit24\_Callback(hObject, eventdata, handles) function edit24\_CreateFcn(hObject, eventdata, handles)

if ispc && isequal(get(hObject,'BackgroundColor'), get(0,'defaultUicontrolBackgroundColor'))

set(hObject,'BackgroundColor','white'); end

function edit25\_Callback(hObject, eventdata, handles) function edit25\_CreateFcn(hObject, eventdata, handles)

if ispc && isequal(get(hObject,'BackgroundColor'), get(0,'defaultUicontrolBackgroundColor'))

set(hObject,'BackgroundColor','white');

```
function edit26_Callback(hObject, eventdata, handles)
  function edit26_CreateFcn(hObject, eventdata, handles)
  if ispc && isequal(get(hObject,'BackgroundColor'),
get(0,'defaultUicontrolBackgroundColor'))
  set(hObject,'BackgroundColor','white');
  end
  function edit27_Callback(hObject, eventdata, handles)
  function edit27_CreateFcn(hObject, eventdata, handles)
  if ispc && isequal(get(hObject,'BackgroundColor'),
get(0,'defaultUicontrolBackgroundColor'))
  set(hObject,'BackgroundColor','white');
  end
  function pushbutton3_Callback(hObject, eventdata, handles)
  clc; clear all; close;
  global Nk
  global tipcan
  global n
  global Tm
  global kan
  global Sez
  global Tp
  global Lk
  Lk=1:
  Tp=1;Sez=1;
  kan=2;
```

```
Tm=1:
  n=1:
  tipcan=2;
  Nk=1:
  function edit36_Callback(hObject, eventdata, handles)
  function edit36_CreateFcn(hObject, eventdata, handles)
  if ispc && isequal(get(hObject,'BackgroundColor'),
get(0,'defaultUicontrolBackgroundColor'))
  set(hObject,'BackgroundColor','white');
  end
  function edit37_Callback(hObject, eventdata, handles)
  function edit37_CreateFcn(hObject, eventdata, handles)
  if ispc && isequal(get(hObject,'BackgroundColor'),
get(0,'defaultUicontrolBackgroundColor'))
  set(hObject,'BackgroundColor','white');
  end
  function edit38_Callback(hObject, eventdata, handles)
  function edit38_CreateFcn(hObject, eventdata, handles)
  if ispc && isequal(get(hObject,'BackgroundColor'),
get(0,'defaultUicontrolBackgroundColor'))
  set(hObject,'BackgroundColor','white');
  end
  function edit39_Callback(hObject, eventdata, handles)
  function edit39_CreateFcn(hObject, eventdata, handles)
  if ispc && isequal(get(hObject,'BackgroundColor'),
get(0,'defaultUicontrolBackgroundColor'))
```

```
set(hObject,'BackgroundColor','white');
```

```
function edit32_Callback(hObject, eventdata, handles)
function edit32_CreateFcn(hObject, eventdata, handles)
```
if ispc && isequal(get(hObject,'BackgroundColor'), get(0,'defaultUicontrolBackgroundColor'))

```
set(hObject,'BackgroundColor','white');
end
```

```
function edit33_Callback(hObject, eventdata, handles)
function edit33_CreateFcn(hObject, eventdata, handles)
```

```
if ispc && isequal(get(hObject,'BackgroundColor'),
get(0,'defaultUicontrolBackgroundColor'))
```

```
set(hObject,'BackgroundColor','white');
```
end

function edit34\_Callback(hObject, eventdata, handles) function edit34\_CreateFcn(hObject, eventdata, handles)

if ispc && isequal(get(hObject,'BackgroundColor'), get(0,'defaultUicontrolBackgroundColor'))

```
set(hObject,'BackgroundColor','white');
end
```

```
function edit35_Callback(hObject, eventdata, handles)
function edit35_CreateFcn(hObject, eventdata, handles)
```

```
if ispc && isequal(get(hObject,'BackgroundColor'),
get(0,'defaultUicontrolBackgroundColor'))
```
set(hObject,'BackgroundColor','white');

```
function edit43_Callback(hObject, eventdata, handles)
  function edit43_CreateFcn(hObject, eventdata, handles)
  if ispc && isequal(get(hObject,'BackgroundColor'),
get(0,'defaultUicontrolBackgroundColor'))
  set(hObject,'BackgroundColor','white');
  end
  function edit44_Callback(hObject, eventdata, handles)
  function edit44_CreateFcn(hObject, eventdata, handles)
  if ispc && isequal(get(hObject,'BackgroundColor'),
get(0,'defaultUicontrolBackgroundColor'))
  set(hObject,'BackgroundColor','white');
  end
  function edit45_Callback(hObject, eventdata, handles)
  function edit45_CreateFcn(hObject, eventdata, handles)
  if ispc && isequal(get(hObject,'BackgroundColor'),
get(0,'defaultUicontrolBackgroundColor'))
  set(hObject,'BackgroundColor','white');
  end
  function edit49_Callback(hObject, eventdata, handles)
  function edit49_CreateFcn(hObject, eventdata, handles)
  if ispc && isequal(get(hObject,'BackgroundColor'),
get(0,'defaultUicontrolBackgroundColor'))
  set(hObject,'BackgroundColor','white');
  end
  function edit46_Callback(hObject, eventdata, handles)
  function edit46_CreateFcn(hObject, eventdata, handles)
```

```
set(hObject,'BackgroundColor','white');
```
end

function edit51\_Callback(hObject, eventdata, handles) function edit51\_CreateFcn(hObject, eventdata, handles)

if ispc && isequal(get(hObject,'BackgroundColor'), get(0,'defaultUicontrolBackgroundColor'))

```
set(hObject,'BackgroundColor','white');
```
end

function edit52\_Callback(hObject, eventdata, handles) function edit52\_CreateFcn(hObject, eventdata, handles)

if ispc && isequal(get(hObject,'BackgroundColor'), get(0,'defaultUicontrolBackgroundColor'))

```
set(hObject,'BackgroundColor','white');
end
```
## **LK\_data\_OFT.m**

 $function$  varargout =  $LK\_data\_OFT(varargin)$ gui Singleton = 1; gui\_State = struct('gui\_Name', mfilename, … 'gui\_Singleton', gui\_Singleton, … 'gui\_OpeningFcn', @LK\_data\_FM\_OpeningFcn, … 'gui\_OutputFcn', @LK\_data\_FM\_OutputFcn, … 'gui\_LayoutFcn', [], ... 'gui\_Callback', []);

if nargin  $&&$  ischar(varargin{1}) gui\_State.gui\_Callback =  $str2func(varargin{1})$ ; end if nargout  $\lceil \text{varagon} \rceil$  = gui\_mainfcn(gui\_State, varargin{:}); else gui\_mainfcn(gui\_State, varargin{:}); end function LK\_data\_FM\_OpeningFcn(hObject, eventdata, handles, varargin) handles.output = hObject; global Pvh1vt global Lm1z global Pvh1med global L2 global h02 global Zap2 global h0t1 global Lz global h01 global L1 global Zap1 global Rpred global Lbz global Lmz

global Pvh2medvt global Tm global m global L0r global L2med global Pvh2vt set(handles.edit1, 'String', L0r); set(handles.edit2, 'String', Lbz); set(handles.edit3, 'String', Lmz); set(handles.edit4, 'String', Lz); set(handles.edit5, 'String', Lm1z); set(handles.edit6, 'String', L1); set(handles.edit7, 'String', Pvh1med); set(handles.edit8, 'String', Pvh1vt); set(handles.edit9, 'String', h01); set(handles.edit11, 'String', Zap1); set(handles.edit12, 'String', Rpred); set(handles.edit14, 'String', L0r); set(handles.edit16, 'String', Lbz); set(handles.edit17, 'String', Lmz); set(handles.edit18, 'String', Lz); set(handles.edit19, 'String', L2med); set(handles.edit20, 'String', L2); set(handles.edit21, 'String', Pvh2medvt); set(handles.edit22, 'String', Pvh2vt); set(handles.edit23, 'String', h02);

```
set(handles.edit25, 'String', Zap2);
if Tm \sim 5disp('Аналоговая обработка сигнала');
if Tm = 1disp('Амплитудная манипуляция');
x = \sqrt{h(1/2)};
Kr1=kramp(x);Pk1=(1-Kr1)/2;x = sqrt(h02/2);Kr2=kramp(x);Pk2=(1-Kr2)/2;disp(I'Poh1=', num2str(Pk1),' koreperthiW npeM']);
disp(['Poh2=', num2str(Pk2),' когерентный прием']);
Pn1=exp(-h01/4)/2;
Pn2=exp(-h02/4)/2;
disp(['Poh1=', num2str(Pn1),' некогерентный прием']);
disp(['Poh2=', num2str(Pn2),' некогерентный прием']);
elseif Tm==2disp('Частотная манипуляция');
x = sqrt(h01);Kr1=kramp(x);Pk1=(1-Kr1)/2;x = sqrt(h02);Kr2=kramp(x);Pk2=(1-Kr2)/2;
disp(['Poh1=', num2str(Pk1),' когерентный прием']);
```
disp(['Poh2=', num2str(Pk2),' когерентный прием']);  $Pn1=exp(-h01/2)/2;$ Pn2=exp(-h02/2)/2; disp(['Poh1=', num2str(Pn1),' некогерентный прием']); disp(['Poh2=', num2str(Pn2),' некогерентный прием']); elseif Tm==3 disp('Фазовая манипуляция');  $x = \sqrt{2*h01}$ ;  $Kr1=kramp(x);$  $Pk1=(1-Kr1)/2;$  $x = sqrt(2 * h02);$  $Kr2=kramp(x);$ Pk2=(1-Kr2)/2; disp(['Poh1=', num2str(Pk1),' когерентный прием']); disp(['Poh2=', num2str(Pk2),' когерентный прием']); elseif Tm==4 disp('Относительная фазовая манипуляция');  $x = sqrt(2 * h01);$  $Kr1=kramp(x);$  $Pk1=(1-Kr1)^{2}/2;$  $x = sqrt(2 * h02);$  $Kr2=kramp(x);$  $Pk2=(1-Kr2)^{2}/2;$  $disp([Poh1=', num2str(Pk1),' capанение полярностей']);$ disp(['Poh2=', num2str(Pk2),' сравнение полярностей']);  $Pn1=exp(-h01)/2;$ 

```
Pn2=exp(-h02)/2;
disp(['Poh1=', num2str(Pn1),' сравнение фаз']);
disp(['Poh2=', num2str(Pn2),' сравнение фаз']);
end
end
disp('Цифровая обработка сигнала');
h01c=h01*log2(m);h02c=h02*log2(m);if Tm==1disp('Амплитудная модуляция');
disp('Однополярные прямоугольные импульсы');
x = sqrt(h01c/(m-1)^{2});Kr1=kramp(x);Pk1=(m-1)/m*(1-Kr1);x = sqrt(h02c/(m-1)^2);Kr2=kramp(x);Pk2=(m-1)/m*(1-Kr2);disp(['Poh1=', num2str(Pk1),' когерентный прием']);
disp(['Poh2=', num2str(Pk2),' когерентный прием']);
x = sqrt(h01c/(2*(m-1)^{2}));Kr1 = kramp(x):
Pk1=(m-1)/m*(1-Kr1);x = sqrt(h02c/(2*(m-1)^{2}));Kr2=kramp(x);Pk2=(m-1)/m*(1-Kr2);disp(['Poh1=', num2str(Pk1),' некогерентный прием']);
```

```
disp(['Poh2=', num2str(Pk2),' некогерентный прием']);
disp('Биполярные прямоугольные импульсы');
x = sqrt(2 * h01c/(m-1)^{2});Kr1=kramp(x);Pk1=(m-1)/m*(1-Kr1);x = \sqrt{2*h02c/(m-1)^2};Kr2=kramp(x);Pk2=(m-1)/m*(1-Kr2);disp(I'Poh1=', num2str(Pk1),' koreperthiй прием']);
disp(['Poh2=', num2str(Pk2),' когерентный прием']);
x = sqrt(h01c/(m-1)^{2});Kr1=kramp(x);Pk1=(m-1)/m*(1-Kr1);x = sqrt(h02c/(m-1)^2);Kr2=kramp(x);Pk2=(m-1)/m*(1-Kr2);disp(I'Poh1=', num2str(Pk1),' некогерентный прием']);
disp(['Poh2=', num2str(Pk2),' некогерентный прием']);
elseif Tm==2disp('Частотная модуляция');
disp('FSK с разрывом фазы с ФНЧ');
x = sqrt(h01c/2);Kr1=kramp(x);Pk1=(m-1)/m*(1-Kr1);x = sqrt(h02c/2);Kr2=kramp(x);
```

```
Pk2=(m-1)/m*(1-Kr2);disp([{}'Poh1=', num2str(Pk1),' FSK']);
  disp([Poh2=', num2str(Pk2), 'FSK']);
  disp('MSK без разрыва фазы с ФНЧ');
  x = sqrt(h01c/1.5);Kr1=kramp(x);Pk1=(m-1)/m*(1-Kr1);x = \sqrt{h(02c/1.5)};
  Kr2=kramp(x);Pk2=(m-1)/m*(1-Kr2);disp([Poh1=', num2str(Pk1),' MSK]);disp([{}'Poh2=', num2str(Pk2),' MSK']);
  disp('MSK с минимальным отклонением фазы, без разры-
ва фазы c ФНЧ');
  x = sqrt(h01c);
  Kr1=kramp(x);Pk1=(m-1)/m*(1-Kr1);x = sqrt(h02c);
  Kr2=kramp(x);Pk2=(m-1)/m*(1-Kr2);disp([Poh1=', num2str(Pk1),' MSK min']).disp('Poh2=', num2str(Pk2),' MSK min');elseif Tm==3
  disp('Фазовая модуляция');
  x = \sqrt{2*h01c*(\sin(\pi/m))^2};
  Kr1=kramp(x);
```

```
Pk1=(m-1)/m*(1-Kr1);x = sqrt(2 * h02c * (sin(pi/m))^2);Kr2=kramp(x);Pk2=(m-1)/m*(1-Kr2);disp(['Poh1=', num2str(Pk1),' ФМ когерентный прием']);
  disp(['Poh2=', num2str(Pk2),' ФМ когерентный прием']);
  elseif Tm==5
  disp(' OFDM');
  Pk1=(m-1)/(m*\log(2(m))^*(1-sqrt(3*\hbar(1*\log(2(m)/(m^2-1)))))(3 * h01 * log2(m)/(m^2-1)+1));
  Pk2=(m-1)/(m*log2(m))*(1-sqrt(3*h02*log2(m)/(m^2-1))/(3*h02*log2(m)/(m^2-1)+1));
  set(handles.edit13, 'String', Pk1);
  set(handles.edit46, 'String', Pk2);
  disp(['Poh1=', num2str(Pk1),' OFDM \Phi M-2']);
  disp(['Poh2=', num2str(Pk2),' OFDM ФМ-2 ']);
  end
  guidata(hObject, handles);
  function varargout = LK_data_OFT_OutputFcn(hObject,
eventdata, handles)
  varargout\{1\} = handles.output;
  varargout\{1\} = handles.output;
  function edit1_Callback(hObject, eventdata, handles)
  function edit1_CreateFcn(hObject, eventdata, handles)
  if ispc && isequal(get(hObject,'BackgroundColor'),
get(0,'defaultUicontrolBackgroundColor'))
```

```
set(hObject,'BackgroundColor','white');
```
function edit2\_Callback(hObject, eventdata, handles) function edit2\_CreateFcn(hObject, eventdata, handles)

if ispc && isequal(get(hObject,'BackgroundColor'), get(0,'defaultUicontrolBackgroundColor'))

set(hObject,'BackgroundColor','white'); end

function edit3\_Callback(hObject, eventdata, handles) function edit3\_CreateFcn(hObject, eventdata, handles)

if ispc && isequal(get(hObject,'BackgroundColor'), get(0,'defaultUicontrolBackgroundColor'))

```
set(hObject,'BackgroundColor','white');
```
end

function edit4\_Callback(hObject, eventdata, handles) function edit4\_CreateFcn(hObject, eventdata, handles)

if ispc && isequal(get(hObject,'BackgroundColor'), get(0,'defaultUicontrolBackgroundColor'))

set(hObject,'BackgroundColor','white'); end

function edit5\_Callback(hObject, eventdata, handles) function edit5\_CreateFcn(hObject, eventdata, handles)

if ispc && isequal(get(hObject,'BackgroundColor'), get(0,'defaultUicontrolBackgroundColor'))

set(hObject,'BackgroundColor','white');

function edit6\_Callback(hObject, eventdata, handles) function edit6\_CreateFcn(hObject, eventdata, handles) if ispc && isequal(get(hObject,'BackgroundColor'), get(0,'defaultUicontrolBackgroundColor')) set(hObject,'BackgroundColor','white'); end function edit7\_Callback(hObject, eventdata, handles) function edit7\_CreateFcn(hObject, eventdata, handles) if ispc && isequal(get(hObject,'BackgroundColor'), get(0,'defaultUicontrolBackgroundColor')) set(hObject,'BackgroundColor','white'); end function edit8\_Callback(hObject, eventdata, handles) function edit8\_CreateFcn(hObject, eventdata, handles) if ispc && isequal(get(hObject,'BackgroundColor'), get(0,'defaultUicontrolBackgroundColor')) set(hObject,'BackgroundColor','white'); end function edit15\_Callback(hObject, eventdata, handles) function edit15\_CreateFcn(hObject, eventdata, handles) if ispc && isequal(get(hObject,'BackgroundColor'), get(0,'defaultUicontrolBackgroundColor')) set(hObject,'BackgroundColor','white'); end function edit10\_Callback(hObject, eventdata, handles) function edit10\_CreateFcn(hObject, eventdata, handles)

```
if ispc && isequal(get(hObject,'BackgroundColor'),
get(0,'defaultUicontrolBackgroundColor'))
  set(hObject,'BackgroundColor','white');
  end
```

```
function edit11_Callback(hObject, eventdata, handles)
  function edit11_CreateFcn(hObject, eventdata, handles)
  if ispc && isequal(get(hObject,'BackgroundColor'),
get(0,'defaultUicontrolBackgroundColor'))
  set(hObject,'BackgroundColor','white');
  end
  function popupmenu1_Callback(hObject, eventdata, handles)
  global contents
  global Nk
  contents = get(hObject, 'Value');switch contents
  case 1
  Nk=1:
  case 2
  Nk = 2:
  case 3
  Nk = 3:
  case 4
  Nk = 4;
  case 5
  Nk = 5;
```
case 6  $Nk = 6$ : case 7  $Nk = 7$ ; otherwise end

function popupmenu1\_CreateFcn(hObject, eventdata, handles)

if ispc && isequal(get(hObject,'BackgroundColor'), get(0,'defaultUicontrolBackgroundColor'))

set(hObject,'BackgroundColor','white');

end

function pushbutton1\_Callback(hObject, eventdata, handles) N data():

function pushbutton2\_Callback(hObject, eventdata, handles) picture  $2()$ ;

function edit12\_Callback(hObject, eventdata, handles) function edit12\_CreateFcn(hObject, eventdata, handles)

if ispc && isequal(get(hObject,'BackgroundColor'), get(0,'defaultUicontrolBackgroundColor'))

set(hObject,'BackgroundColor','white'); end

function edit13\_Callback(hObject, eventdata, handles) function edit13\_CreateFcn(hObject, eventdata, handles)

if ispc && isequal(get(hObject,'BackgroundColor'), get(0,'defaultUicontrolBackgroundColor'))

```
set(hObject,'BackgroundColor','white');
```
function edit9\_Callback(hObject, eventdata, handles) function edit9\_CreateFcn(hObject, eventdata, handles)

if ispc && isequal(get(hObject,'BackgroundColor'), get(0,'defaultUicontrolBackgroundColor'))

set(hObject,'BackgroundColor','white'); end

function edit14 Callback(hObject, eventdata, handles) function edit14\_CreateFcn(hObject, eventdata, handles)

if ispc && isequal(get(hObject,'BackgroundColor'), get(0,'defaultUicontrolBackgroundColor'))

```
set(hObject,'BackgroundColor','white');
```
end

function edit16\_Callback(hObject, eventdata, handles) function edit16\_CreateFcn(hObject, eventdata, handles)

if ispc && isequal(get(hObject,'BackgroundColor'), get(0,'defaultUicontrolBackgroundColor'))

set(hObject,'BackgroundColor','white'); end

function edit17\_Callback(hObject, eventdata, handles) function edit17\_CreateFcn(hObject, eventdata, handles)

if ispc && isequal(get(hObject,'BackgroundColor'), get(0,'defaultUicontrolBackgroundColor'))

set(hObject,'BackgroundColor','white');

function edit20\_Callback(hObject, eventdata, handles) function edit20\_CreateFcn(hObject, eventdata, handles) if ispc && isequal(get(hObject,'BackgroundColor'), get(0,'defaultUicontrolBackgroundColor')) set(hObject,'BackgroundColor','white'); end function edit22\_Callback(hObject, eventdata, handles) function edit22\_CreateFcn(hObject, eventdata, handles) if ispc && isequal(get(hObject,'BackgroundColor'), get(0,'defaultUicontrolBackgroundColor')) set(hObject,'BackgroundColor','white'); end function edit18\_Callback(hObject, eventdata, handles) function edit18\_CreateFcn(hObject, eventdata, handles) if ispc && isequal(get(hObject,'BackgroundColor'), get(0,'defaultUicontrolBackgroundColor')) set(hObject,'BackgroundColor','white'); end function edit19\_Callback(hObject, eventdata, handles) function edit19\_CreateFcn(hObject, eventdata, handles) if ispc && isequal(get(hObject,'BackgroundColor'), get(0,'defaultUicontrolBackgroundColor')) set(hObject,'BackgroundColor','white'); end function edit21\_Callback(hObject, eventdata, handles) function edit21\_CreateFcn(hObject, eventdata, handles)

```
set(hObject,'BackgroundColor','white');
```
end

function edit23\_Callback(hObject, eventdata, handles) function edit23\_CreateFcn(hObject, eventdata, handles)

if ispc && isequal(get(hObject,'BackgroundColor'), get(0,'defaultUicontrolBackgroundColor'))

```
set(hObject,'BackgroundColor','white');
```
end

function edit24\_Callback(hObject, eventdata, handles) function edit24\_CreateFcn(hObject, eventdata, handles)

if ispc && isequal(get(hObject,'BackgroundColor'), get(0,'defaultUicontrolBackgroundColor'))

set(hObject,'BackgroundColor','white');

end

function edit25\_Callback(hObject, eventdata, handles) function edit25\_CreateFcn(hObject, eventdata, handles)

if ispc && isequal(get(hObject,'BackgroundColor'), get(0,'defaultUicontrolBackgroundColor'))

set(hObject,'BackgroundColor','white'); end

function edit26\_Callback(hObject, eventdata, handles) function edit26\_CreateFcn(hObject, eventdata, handles) if ispc && isequal(get(hObject,'BackgroundColor'), get(0,'defaultUicontrolBackgroundColor'))

```
set(hObject,'BackgroundColor','white');
  end
  function edit27_Callback(hObject, eventdata, handles)
  function edit27_CreateFcn(hObject, eventdata, handles)
  if ispc && isequal(get(hObject,'BackgroundColor'),
get(0,'defaultUicontrolBackgroundColor'))
  set(hObject,'BackgroundColor','white');
  end
  function pushbutton3_Callback(hObject, eventdata, handles)
  clc; clear all; close;
  global Nk
  global tipcan
  global n
  global Tm
  global kan
  global Sez
  global Tp
  global Lk
  Lk=1;
  Tp=1;Sez=1;
  kan=2;
  Tm=1;
  n=1;
  tipcan=2;
  Nk=1;
```
```
function edit36_Callback(hObject, eventdata, handles)
  function edit36_CreateFcn(hObject, eventdata, handles)
  if ispc && isequal(get(hObject,'BackgroundColor'),
get(0,'defaultUicontrolBackgroundColor'))
  set(hObject,'BackgroundColor','white');
  end
  function edit37_Callback(hObject, eventdata, handles)
  function edit37_CreateFcn(hObject, eventdata, handles)
  if ispc && isequal(get(hObject,'BackgroundColor'),
get(0,'defaultUicontrolBackgroundColor'))
  set(hObject,'BackgroundColor','white');
  end
  function edit38_Callback(hObject, eventdata, handles)
  function edit38_CreateFcn(hObject, eventdata, handles)
  if ispc && isequal(get(hObject,'BackgroundColor'),
get(0,'defaultUicontrolBackgroundColor'))
  set(hObject,'BackgroundColor','white');
  end
  function edit39_Callback(hObject, eventdata, handles)
  function edit39_CreateFcn(hObject, eventdata, handles)
  if ispc && isequal(get(hObject,'BackgroundColor'),
get(0,'defaultUicontrolBackgroundColor'))
  set(hObject,'BackgroundColor','white');
  end
  function edit32_Callback(hObject, eventdata, handles)
  function edit32_CreateFcn(hObject, eventdata, handles)
```
if ispc && isequal(get(hObject,'BackgroundColor'), get(0,'defaultUicontrolBackgroundColor'))

```
set(hObject,'BackgroundColor','white');
```
end

function edit33\_Callback(hObject, eventdata, handles) function edit33\_CreateFcn(hObject, eventdata, handles)

if ispc && isequal(get(hObject,'BackgroundColor'), get(0,'defaultUicontrolBackgroundColor'))

```
set(hObject,'BackgroundColor','white');
```
end

function edit34\_Callback(hObject, eventdata, handles) function edit34\_CreateFcn(hObject, eventdata, handles)

if ispc && isequal(get(hObject,'BackgroundColor'), get(0,'defaultUicontrolBackgroundColor'))

set(hObject,'BackgroundColor','white');

end

function edit35\_Callback(hObject, eventdata, handles) function edit35\_CreateFcn(hObject, eventdata, handles)

if ispc && isequal(get(hObject,'BackgroundColor'), get(0,'defaultUicontrolBackgroundColor'))

set(hObject,'BackgroundColor','white'); end

function edit43\_Callback(hObject, eventdata, handles) function edit43\_CreateFcn(hObject, eventdata, handles) if ispc && isequal(get(hObject,'BackgroundColor'), get(0,'defaultUicontrolBackgroundColor'))

```
set(hObject,'BackgroundColor','white');
```
function edit44\_Callback(hObject, eventdata, handles) function edit44\_CreateFcn(hObject, eventdata, handles)

if ispc && isequal(get(hObject,'BackgroundColor'), get(0,'defaultUicontrolBackgroundColor'))

set(hObject,'BackgroundColor','white'); end

function edit45 Callback(hObject, eventdata, handles) function edit45\_CreateFcn(hObject, eventdata, handles)

if ispc && isequal(get(hObject,'BackgroundColor'), get(0,'defaultUicontrolBackgroundColor'))

```
set(hObject,'BackgroundColor','white');
```
end

function edit49\_Callback(hObject, eventdata, handles) function edit49\_CreateFcn(hObject, eventdata, handles)

if ispc && isequal(get(hObject,'BackgroundColor'), get(0,'defaultUicontrolBackgroundColor'))

set(hObject,'BackgroundColor','white'); end

function edit46\_Callback(hObject, eventdata, handles) function edit46\_CreateFcn(hObject, eventdata, handles)

if ispc && isequal(get(hObject,'BackgroundColor'), get(0,'defaultUicontrolBackgroundColor'))

set(hObject,'BackgroundColor','white');

end

```
function edit51_Callback(hObject, eventdata, handles)
  function edit51_CreateFcn(hObject, eventdata, handles)
  if ispc && isequal(get(hObject,'BackgroundColor'),
get(0,'defaultUicontrolBackgroundColor'))
  set(hObject,'BackgroundColor','white');
  end
  function edit52_Callback(hObject, eventdata, handles)
  function edit52_CreateFcn(hObject, eventdata, handles)
  if ispc && isequal(get(hObject,'BackgroundColor'),
```
get(0,'defaultUicontrolBackgroundColor')) set(hObject,'BackgroundColor','white'); end

# **LK\_datav\_02.m**

function varargout = LK\_data\_v02(varargin) gui Singleton = 1; gui\_State = struct('gui\_Name', mfilename, … 'gui\_Singleton', gui\_Singleton, … 'gui\_OpeningFcn', @LK\_data\_v02\_OpeningFcn, … 'gui\_OutputFcn', @LK\_data\_v02\_OutputFcn, … 'gui\_LayoutFcn', [], ... 'gui\_Callback', [1); if nargin  $&&$  ischar(varargin{1}) gui State.gui\_Callback = str2func(varargin{1}); end if nargout

 $\lceil \text{varagon} \rceil$  = gui\_mainfcn(gui\_State, varargin{:}); else gui\_mainfcn(gui\_State, varargin{:}); end function LK\_data\_v02\_OpeningFcn(hObject, eventdata, handles, varargin)  $h$ andles.output =  $h$ Object; global Pvh1vt global Lm1z global Pvh1med global L2 global h02 global Zap2 global h0t1 global Lz global h01 global L1 global Zap1 global Rpred global Lbz global Lmz global Pvh2medvt global Tm global m global L0r

global L2med global Pvh2vt global h0t2 set(handles.edit1, 'String', L0r); set(handles.edit2, 'String', Lbz); set(handles.edit3, 'String', Lmz); set(handles.edit4, 'String', Lz); set(handles.edit5, 'String', Lm1z); set(handles.edit6, 'String', L1); set(handles.edit7, 'String', Pvh1med); set(handles.edit8, 'String', Pvh1vt); set(handles.edit9, 'String', h01); set(handles.edit10, 'String', h0t1); set(handles.edit11, 'String', Zap1); set(handles.edit12, 'String', Rpred); set(handles.edit14, 'String', L0r); set(handles.edit16, 'String', Lbz); set(handles.edit17, 'String', Lmz); set(handles.edit18, 'String', Lz); set(handles.edit19, 'String', L2med); set(handles.edit20, 'String', L2); set(handles.edit21, 'String', Pvh2medvt); set(handles.edit22, 'String', Pvh2vt); set(handles.edit23, 'String', h02); set(handles.edit24, 'String', h0t2); set(handles.edit25, 'String', Zap2);

guidata(hObject, handles);

function varargout = LK\_data\_v02\_OutputFcn(hObject, eventdata, handles)

varargout $\{1\}$  = handles.output;

function edit1\_Callback(hObject, eventdata, handles)

function edit1\_CreateFcn(hObject, eventdata, handles)

if ispc && isequal(get(hObject,'BackgroundColor'), get(0,'defaultUicontrolBackgroundColor'))

set(hObject,'BackgroundColor','white');

end

function edit2\_Callback(hObject, eventdata, handles) function edit2\_CreateFcn(hObject, eventdata, handles)

if ispc && isequal(get(hObject,'BackgroundColor'), get(0,'defaultUicontrolBackgroundColor'))

set(hObject,'BackgroundColor','white');

end

function edit3\_Callback(hObject, eventdata, handles) function edit3\_CreateFcn(hObject, eventdata, handles)

if ispc && isequal(get(hObject,'BackgroundColor'), get(0,'defaultUicontrolBackgroundColor'))

set(hObject,'BackgroundColor','white'); end

function edit4\_Callback(hObject, eventdata, handles) function edit4\_CreateFcn(hObject, eventdata, handles)

if ispc && isequal(get(hObject,'BackgroundColor'), get(0,'defaultUicontrolBackgroundColor'))

```
set(hObject,'BackgroundColor','white');
```
function edit5\_Callback(hObject, eventdata, handles) function edit5\_CreateFcn(hObject, eventdata, handles)

if ispc && isequal(get(hObject,'BackgroundColor'), get(0,'defaultUicontrolBackgroundColor'))

set(hObject,'BackgroundColor','white'); end

function edit6\_Callback(hObject, eventdata, handles) function edit6\_CreateFcn(hObject, eventdata, handles)

if ispc && isequal(get(hObject,'BackgroundColor'), get(0,'defaultUicontrolBackgroundColor'))

```
set(hObject,'BackgroundColor','white');
```
end

function edit7\_Callback(hObject, eventdata, handles) function edit7\_CreateFcn(hObject, eventdata, handles)

if ispc && isequal(get(hObject,'BackgroundColor'), get(0,'defaultUicontrolBackgroundColor'))

set(hObject,'BackgroundColor','white'); end

function edit8\_Callback(hObject, eventdata, handles) function edit8\_CreateFcn(hObject, eventdata, handles)

if ispc && isequal(get(hObject,'BackgroundColor'), get(0,'defaultUicontrolBackgroundColor'))

set(hObject,'BackgroundColor','white');

end

```
function edit15_Callback(hObject, eventdata, handles)
  function edit15_CreateFcn(hObject, eventdata, handles)
  if ispc && isequal(get(hObject,'BackgroundColor'),
get(0,'defaultUicontrolBackgroundColor'))
  set(hObject,'BackgroundColor','white');
  end
```

```
function edit10_Callback(hObject, eventdata, handles)
  function edit10 CreateFcn(hObject, eventdata, handles)
  if ispc && isequal(get(hObject,'BackgroundColor'),
get(0,'defaultUicontrolBackgroundColor'))
  set(hObject,'BackgroundColor','white');
  end
  function edit11_Callback(hObject, eventdata, handles)
  function edit11_CreateFcn(hObject, eventdata, handles)
  if ispc && isequal(get(hObject,'BackgroundColor'),
get(0,'defaultUicontrolBackgroundColor'))
  set(hObject,'BackgroundColor','white');
  end
  function popupmenu1_Callback(hObject, eventdata, handles)
  global contents
  global Nk
  contents = get(hObject,'Value');
  switch contents
  case 1
```

```
Nk=1;
```
case 2  $Nk = 2$ : case 3  $Nk = 3$ ; case 4  $Nk = 4$ : case 5  $Nk = 5$ ; case 6  $Nk = 6$ : case 7  $Nk = 7$ :

otherwise

end

function popupmenu1\_CreateFcn(hObject, eventdata, handles)

if ispc && isequal(get(hObject,'BackgroundColor'), get(0,'defaultUicontrolBackgroundColor'))

set(hObject,'BackgroundColor','white');

end

function pushbutton1\_Callback(hObject, eventdata, handles) N data();

function pushbutton2\_Callback(hObject, eventdata, handles) picture  $2()$ ;

function edit12\_Callback(hObject, eventdata, handles)

```
function edit12_CreateFcn(hObject, eventdata, handles)
```

```
if ispc && isequal(get(hObject,'BackgroundColor'),
```

```
get(0,'defaultUicontrolBackgroundColor'))
```

```
set(hObject,'BackgroundColor','white');
```
function edit13\_Callback(hObject, eventdata, handles) function edit13\_CreateFcn(hObject, eventdata, handles)

if ispc && isequal(get(hObject,'BackgroundColor'), get(0,'defaultUicontrolBackgroundColor'))

set(hObject,'BackgroundColor','white');

end

function edit9\_Callback(hObject, eventdata, handles) function edit9\_CreateFcn(hObject, eventdata, handles)

if ispc && isequal(get(hObject,'BackgroundColor'), get(0,'defaultUicontrolBackgroundColor'))

set(hObject,'BackgroundColor','white'); end

function edit14\_Callback(hObject, eventdata, handles) function edit14\_CreateFcn(hObject, eventdata, handles)

if ispc && isequal(get(hObject,'BackgroundColor'), get(0,'defaultUicontrolBackgroundColor'))

set(hObject,'BackgroundColor','white');

end

function edit16\_Callback(hObject, eventdata, handles) function edit16\_CreateFcn(hObject, eventdata, handles) if ispc && isequal(get(hObject,'BackgroundColor'), get(0,'defaultUicontrolBackgroundColor')) set(hObject,'BackgroundColor','white'); end

function edit17\_Callback(hObject, eventdata, handles) function edit17\_CreateFcn(hObject, eventdata, handles) if ispc && isequal(get(hObject,'BackgroundColor'),

get(0,'defaultUicontrolBackgroundColor'))

set(hObject,'BackgroundColor','white');

end

function edit20\_Callback(hObject, eventdata, handles) function edit20\_CreateFcn(hObject, eventdata, handles) if ispc && isequal(get(hObject,'BackgroundColor'),

get(0,'defaultUicontrolBackgroundColor'))

set(hObject,'BackgroundColor','white');

end

function edit22\_Callback(hObject, eventdata, handles) function edit22\_CreateFcn(hObject, eventdata, handles)

if ispc && isequal(get(hObject,'BackgroundColor'), get(0,'defaultUicontrolBackgroundColor'))

set(hObject,'BackgroundColor','white'); end

function edit18\_Callback(hObject, eventdata, handles) function edit18\_CreateFcn(hObject, eventdata, handles)

if ispc && isequal(get(hObject,'BackgroundColor'), get(0,'defaultUicontrolBackgroundColor'))

set(hObject,'BackgroundColor','white');

function edit19\_Callback(hObject, eventdata, handles) function edit19\_CreateFcn(hObject, eventdata, handles) if ispc && isequal(get(hObject,'BackgroundColor'), get(0,'defaultUicontrolBackgroundColor')) set(hObject,'BackgroundColor','white'); end function edit21\_Callback(hObject, eventdata, handles) function edit21 CreateFcn(hObject, eventdata, handles) if ispc && isequal(get(hObject,'BackgroundColor'), get(0,'defaultUicontrolBackgroundColor')) set(hObject,'BackgroundColor','white'); end function edit23\_Callback(hObject, eventdata, handles) function edit23\_CreateFcn(hObject, eventdata, handles) if ispc && isequal(get(hObject,'BackgroundColor'), get(0,'defaultUicontrolBackgroundColor')) set(hObject,'BackgroundColor','white'); end function edit24\_Callback(hObject, eventdata, handles) function edit24\_CreateFcn(hObject, eventdata, handles) if ispc && isequal(get(hObject,'BackgroundColor'), get(0,'defaultUicontrolBackgroundColor')) set(hObject,'BackgroundColor','white'); end function edit25\_Callback(hObject, eventdata, handles)

```
function edit25_CreateFcn(hObject, eventdata, handles)
```

```
if ispc && isequal(get(hObject,'BackgroundColor'),
```

```
get(0,'defaultUicontrolBackgroundColor'))
```

```
set(hObject,'BackgroundColor','white');
```
function edit26\_Callback(hObject, eventdata, handles) function edit26\_CreateFcn(hObject, eventdata, handles)

if ispc && isequal(get(hObject,'BackgroundColor'), get(0,'defaultUicontrolBackgroundColor'))

set(hObject,'BackgroundColor','white');

end

function edit27\_Callback(hObject, eventdata, handles) function edit27\_CreateFcn(hObject, eventdata, handles)

if ispc && isequal(get(hObject,'BackgroundColor'), get(0,'defaultUicontrolBackgroundColor'))

```
set(hObject,'BackgroundColor','white');
end
```
function pushbutton3\_Callback(hObject, eventdata, handles) clc; clear all; close;

global Nk

global tipcan

- global n
- global Tm
- global kan
- global Sez
- global Tp

global Lk  $Lk=1$ :  $Tp=1$ ; Sez=1; kan=2;  $Tm=1$ :  $n=1$ : tipcan=1;  $Nk=1$ :

## **picture.m**

```
function varargout = picture(varargin)
   gui_Singleton = 1;
   gui_State = struct('gui_Name', mfilename, …
   'gui_Singleton', gui_Singleton, …
   'gui_OpeningFcn', @picture_OpeningFcn, …
   'gui_OutputFcn', @picture_OutputFcn, …
   'gui LayoutFcn', [], ...
   'gui_Callback', []);
  if nargin & & ischar(varargin\{1\})
  gui_State.gui_Callback = str2func(varargin{1});
  end
  if nargout
   \lceil \text{varargout} \rceil : \lceil \text{varargout} \rceil = gui_mainfcn(gui_State,
varargin{:});
  else
```
gui\_mainfcn(gui\_State, varargin{:});

end

function picture\_OpeningFcn(hObject, eventdata, handles, varargin)

handles.output = hObject;

kar=imread('1.jpg ');

imshow (kar);

guidata(hObject, handles);

function varargout = picture\_OutputFcn(hObject, eventdata, handles)

varargout $\{1\}$  = handles.output;

## **picture\_2.m**

 $function$  varargout = picture(varargin) gui Singleton = 1; gui\_State = struct('gui\_Name', mfilename, … 'gui\_Singleton', gui\_Singleton, … 'gui\_OpeningFcn', @picture\_OpeningFcn, … 'gui\_OutputFcn', @picture\_OutputFcn, … 'gui LayoutFcn',  $[]$ , ... 'gui\_Callback', [1); if nargin  $&&$  ischar(varargin{1}) gui\_State.gui\_Callback =  $str2func(varargin{1})$ ; end if nargout [varargout{1:nargout}] = gui\_mainfcn(gui\_State, varargin{:});

else

```
gui_mainfcn(gui_State, varargin{:});
```
end

function picture\_OpeningFcn(hObject, eventdata, handles, varargin)

```
handles.output = hObject;
```

```
kar=imread('2.jpg ');
```
imshow (kar);

```
guidata(hObject, handles);
```
function varargout = picture\_OutputFcn(hObject, eventdata, handles)

varargout $\{1\}$  = handles.output;

# **picture\_3.m**

 $function$  varargout = picture(varargin) gui\_Singleton =  $1$ ; gui\_State = struct('gui\_Name', mfilename, … 'gui\_Singleton', gui\_Singleton, … 'gui\_OpeningFcn', @picture\_OpeningFcn, … 'gui\_OutputFcn', @picture\_OutputFcn, … 'gui\_LayoutFcn', [] , … 'gui\_Callback', []); if nargin  $&&$  ischar(varargin{1}) gui State.gui Callback = str2func(varargin{1}); end

if nargout

[varargout {1:nargout}] = gui\_mainfcn(gui\_State, varargin{:});

else

gui\_mainfcn(gui\_State, varargin{:});

end

function picture\_OpeningFcn(hObject, eventdata, handles, varargin)

```
handles.output = hObject;
```

```
kar=imread('3.jpg');
```
imshow (kar);

```
guidata(hObject, handles);
```
function varargout = picture\_OutputFcn(hObject, eventdata, handles)

varargout $\{1\}$  = handles.output;

**Распечатка изображений идентифицирующих экранные формы программы**

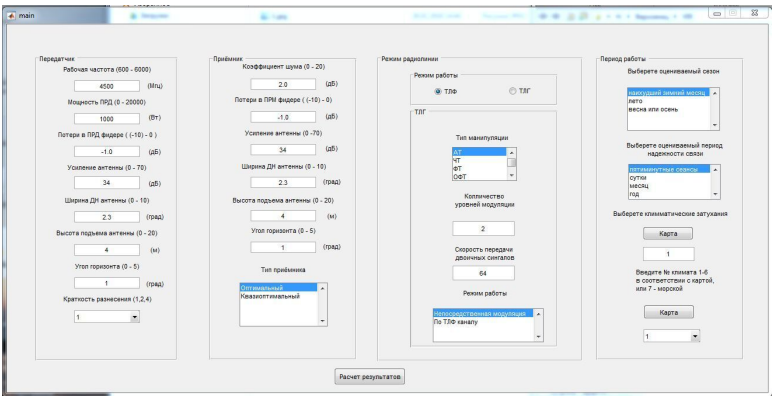

#### Рисунок 1- Форма ввода исходных данных

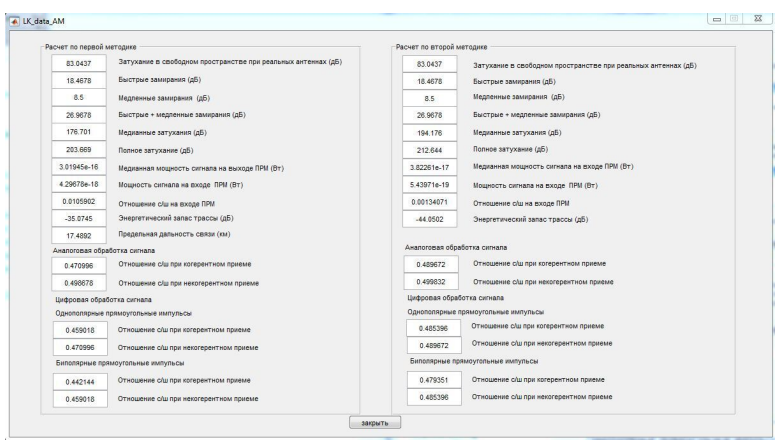

Рисунок 2 – Форма отображения результатов расчета при

## амплитудной модуляции

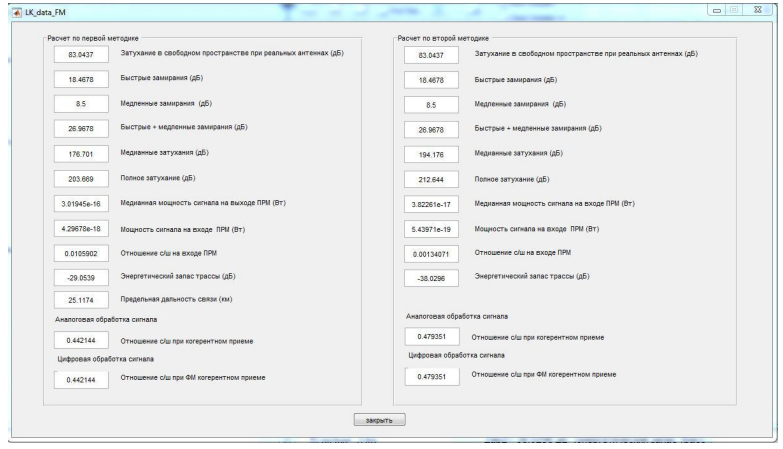

Рисунок 3 – Форма отображения результатов расчета при фазовой модуляции

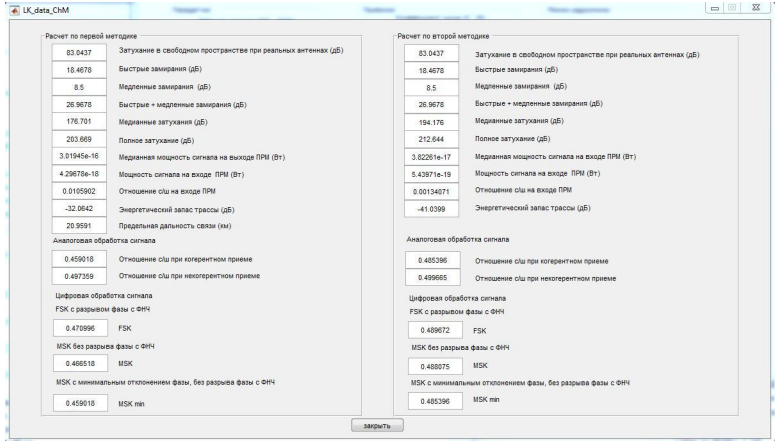

Рисунок 4 – Форма отображения результатов расчета при частотной модуляции

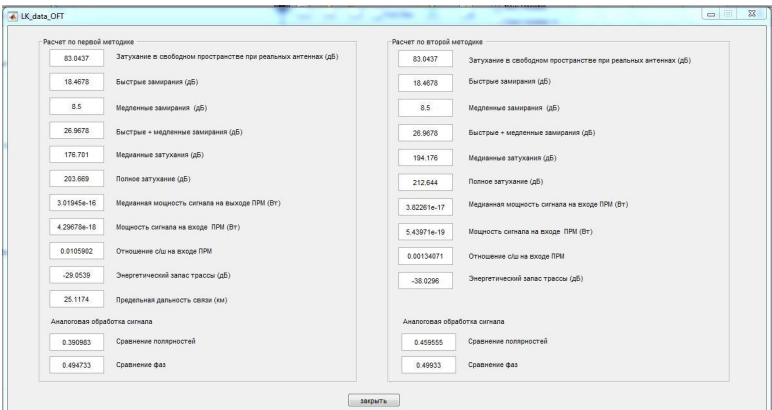

# Рисунок 5 – Форма отображения результатов расчета при OFT модуляции

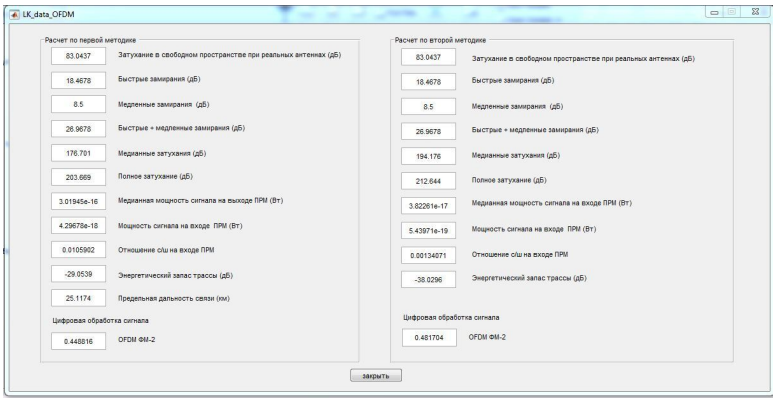

Рисунок 6 – Форма отображения результатов расчета при OFDM модуляции

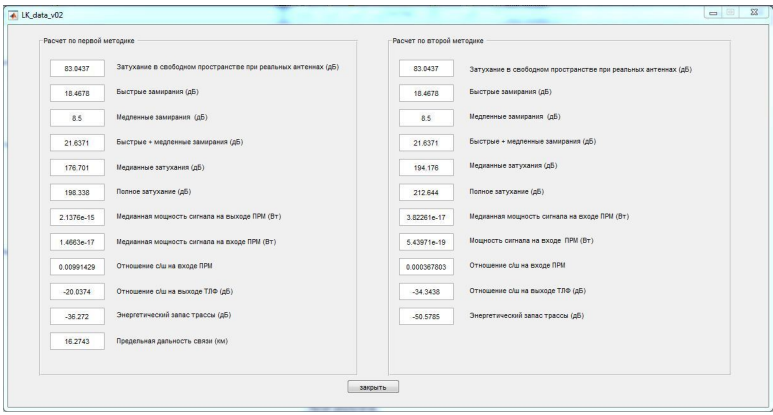

Рисунок 7 – Форма отображения результатов расчета при телеграфной линии связи

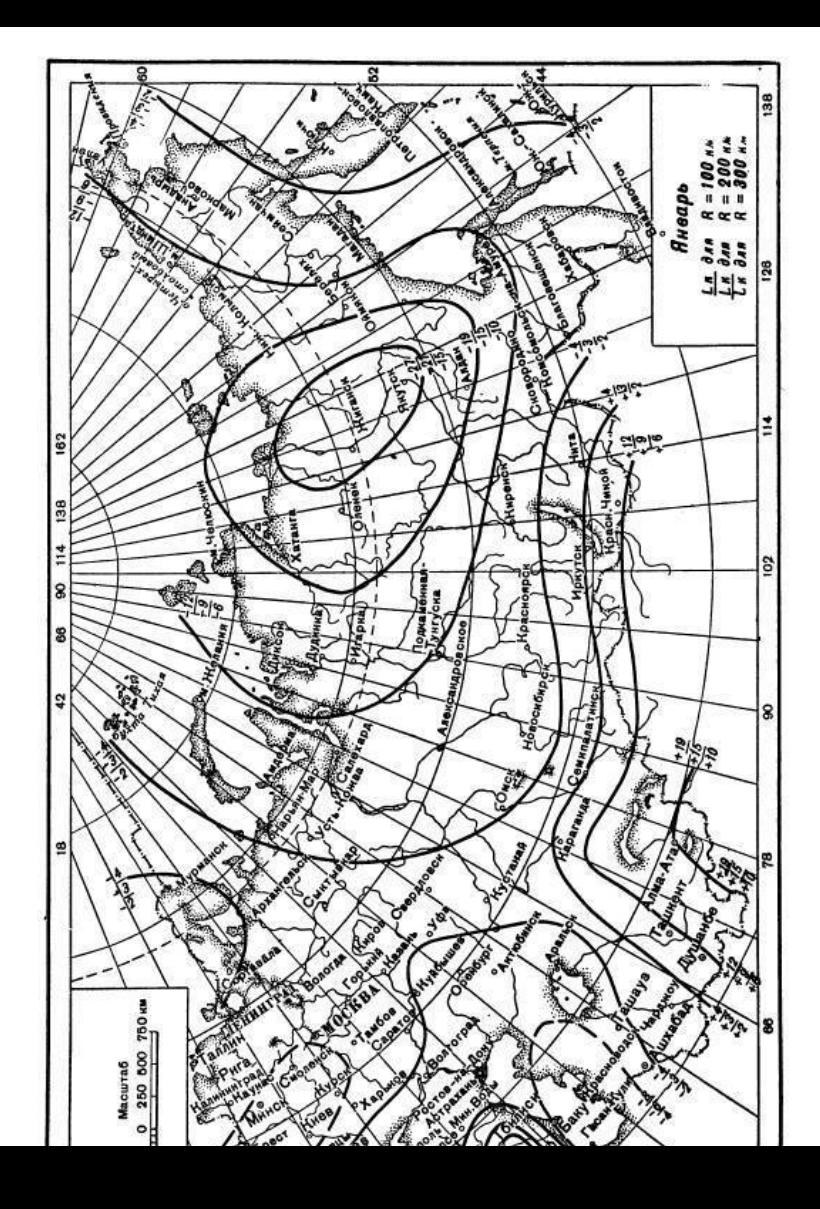

Рисунок 8 – Форма отображения выбора карты при настройке расчетов